#### MÉTODO DE REFINAMENTO HIERÁRQUICO PARA SOLUÇÃO DE REDES RESISTIVAS NÃO LINEARES

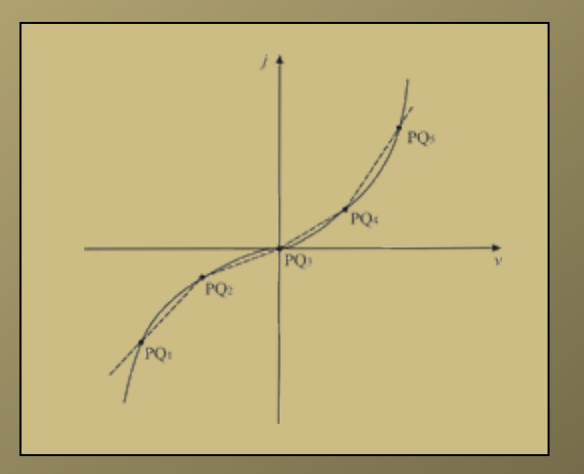

André Tomaz de Carvalho PSI – POLI – USP

## Estrutura da Dissertação

- •Capítulo 1
	- Escopo do problema
- •Capítulo 2
	- Definições, teoria dos circuitos
- •Capítulo 3
	- Formulação de redes lineares e não lineares
- •Capítulo 4
	- Solução de redes LPP pelo algoritmo de Katzenelson
- •• Capítulo 5
	- Método de Refinamento Hierárquico
- •• Capítulo 6
	- Simulações Computacionais
- •• Capítulo 7
	- Conclusões

## Escopo do Problema

- • Solucionar redes não lineares compostas por:
	- Resistores não lineares de característica monotonicamente crescente
	- Geradores independentes de tensão
	- Geradores independentes de corrente

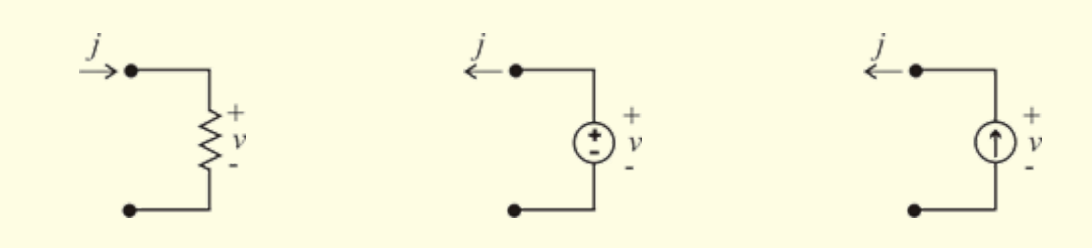

Teorema Fundamental das Redes Resistivas [Duffin - 1947]

- • Condições para Existência e Unicidade da Solução:
	- A característica dos resistores é uma função estritamente monotonicamente crescente;
	- $\lim i = \pm \infty;$ ±∞→*v*
	- A rede não possui laços constituídos só por fontes de tensão, nem tampouco cortes constituídos só por fontes de corrente.

# Métodos de Solução

- Não existem métodos de solução analítica.
- • É necessário utilizar métodos numéricos de solução.
	- Newton-Raphson;
	- Hard-Cross;
	- Método linear;
	- Método do gradiente;
	- Etc.

# O que estamos buscando?

- • Um método de solução que apresente, simultaneamente:
	- Eficácia computacional;
	- Garantia de convergência.

## Como pretendemos chegar a isso?

- • Katzenelson [1969] – Método de solução de redes resistivas LPP (de características monotonicamente crescentes).
- • O método possui prova matemática de convergência.
- • Nossa Idéia: chegar à solução da rede não linear resolvendo redes LPP que são aproximações cada vez mais acuradas da rede não linear.

#### Seqüência desta Apresentação

Capítulo 1

•

•

•

•

- Introdução
- Capítulos 4 e 6
	- Algoritmo de Katzenelson
	- –Prova de Convergência
	- –Simulações Computacionais
	- Capítulo 5 e 6
		- Discussão sobre o Refinamento
		- –Método de Refinamento Hierárquico
		- –Prova de Convergência
		- Simulações Computacionais
- Capítulo 7
	- Conclusões
	- Resultados
	- Futuros Trabalhos

### Redes Resistivas LPP

AN AN AN A

÷

 $\equiv$ 

 $\equiv$  $\equiv$ 

 $\qquad \qquad \implies$  $\overline{ }$ 

 $\overline{\phantom{a}}$ 

 $\overline{\phantom{a}}$  $\overline{\phantom{a}}$ 

سي المست  $\overline{\phantom{a}}$ 

 $\sim$ 

 $\sim$   $\sim$ 

 $\longrightarrow$ 

 $\mathbf{C}$ 

*Definição e Propriedades*

## Redes Resistivas LPP

#### Constituídas por:

•

- Geradores independentes de tensão;
- Geradores independentes de corrente;
	- Resistores cuja função característica é:
		- Contínua,
		- LPP,
		- Monotonicamente Crescente,
		- Definida em todo o eixo real.

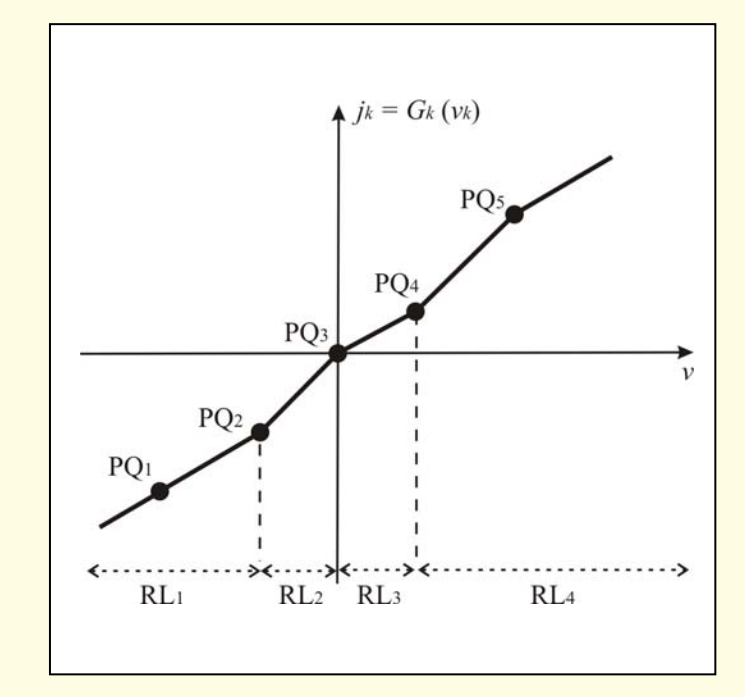

 $j_k = G_k(v_k)$ 

### Redes Resistivas LPP

- • Note que, pelo *Teorema Fundamental das Redes Resistivas:*
	- – A solução desse tipo de rede existe e é única.
- • Resta-nos encontrar um método numérico apropriado de solução.

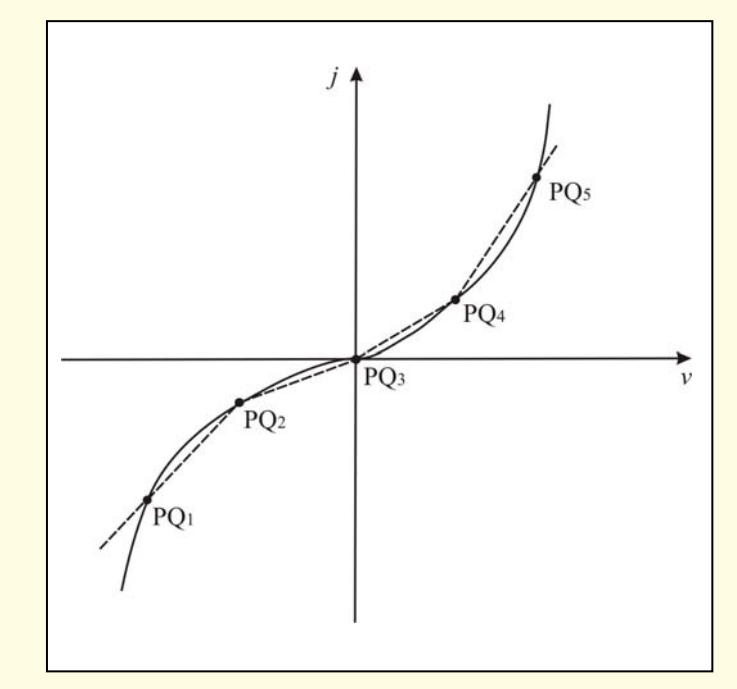

#### Bipolo linear equivalente de uma resistor LPP numa dada região.

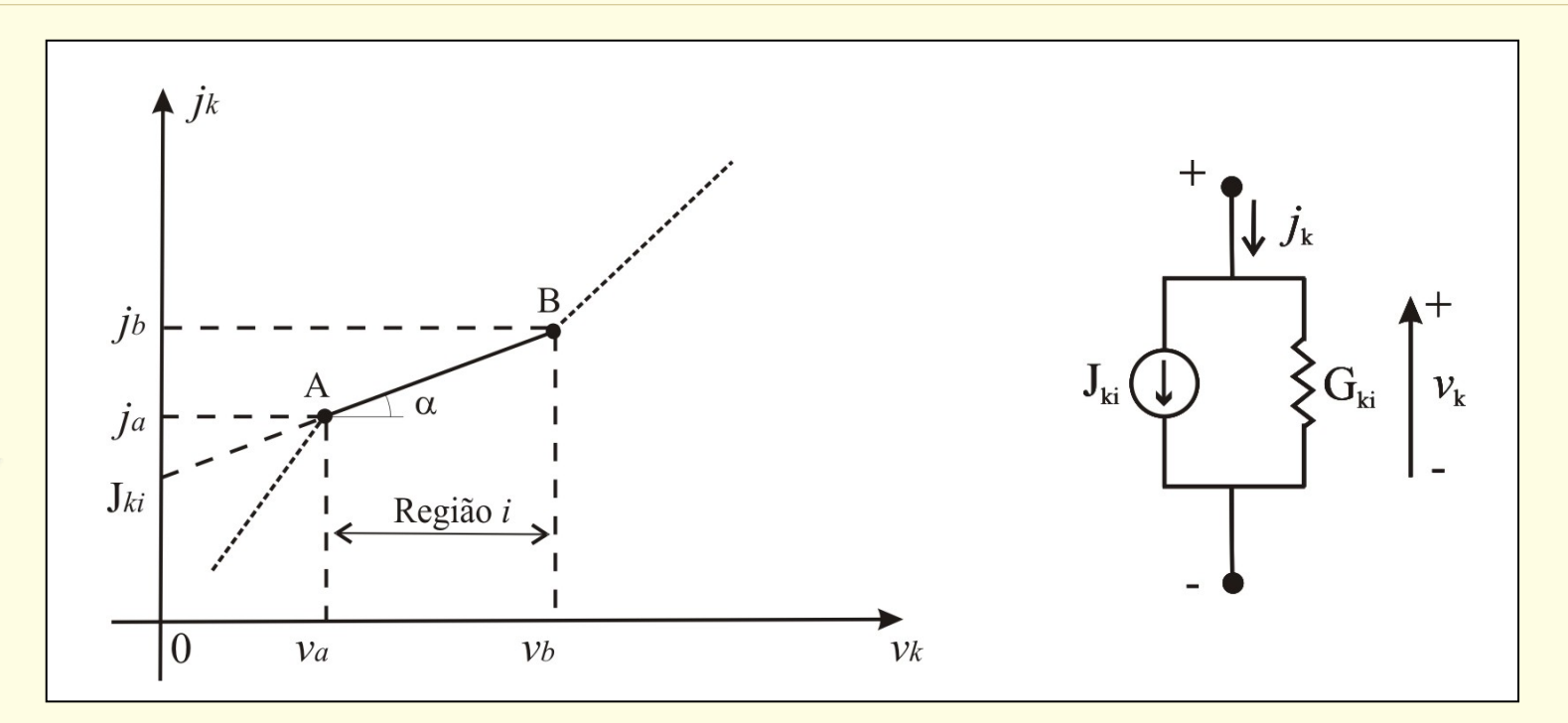

 $j_k = G_k(v_k) = G_{ki}v_k + J_{ki}$ , onde:

$$
G_{ki} = tg\alpha = \frac{j_b - j_a}{v_b - v_a} \qquad J_{ki} = j_a - G_{ki}v_a
$$

#### Mapeamento LPP no R<sup>n</sup>

•Considere a equação da rede LPP:

$$
Q_{T(R),R}\Gamma\left(Q_{T(ER),R}\left[\frac{v_{E}}{v_{RT}}\right]\right)=-j_{cs}
$$

•Temos:

$$
f_I : (\mathbf{v}_E, \mathbf{v}_{RT}) \longrightarrow \mathbf{j}_{cs}
$$

 $\bullet$  Mas, dado que a solução existe e é única, temos:

 $f_2$  : ( $v_E$ ,  $\mathbf{j}_{cs}$ )  $\longrightarrow$   $v_{RT}$ 

### Mapeamento LPP no R<sup>n</sup>

Fixemos agora **v**<sub>E</sub>. Teremos que o  $m$ apeamento  $v_{RT} \leftrightarrow j_{cs}$  é um homeomorfismo, isto é, a função e sua inversa são contínuas e bijetoras.

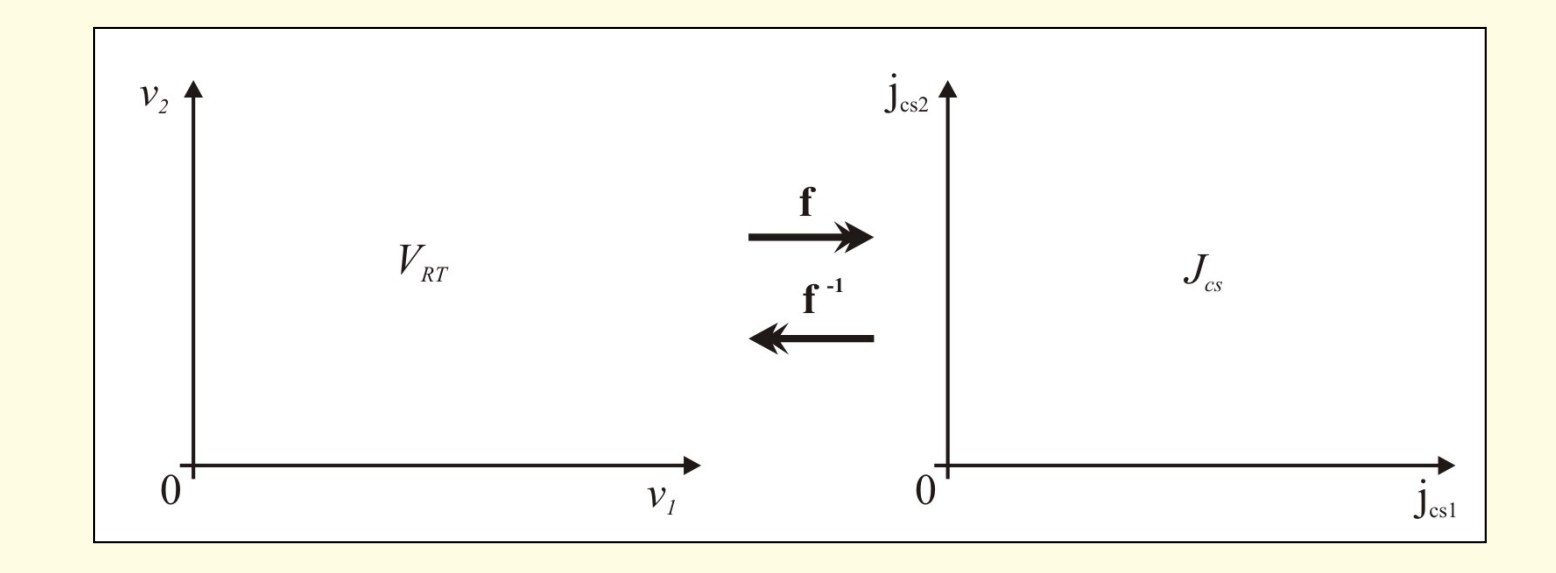

### Lugar geométrico dos pontos de quebra dos resistores LPP no espaço  $V^R_{RT}$

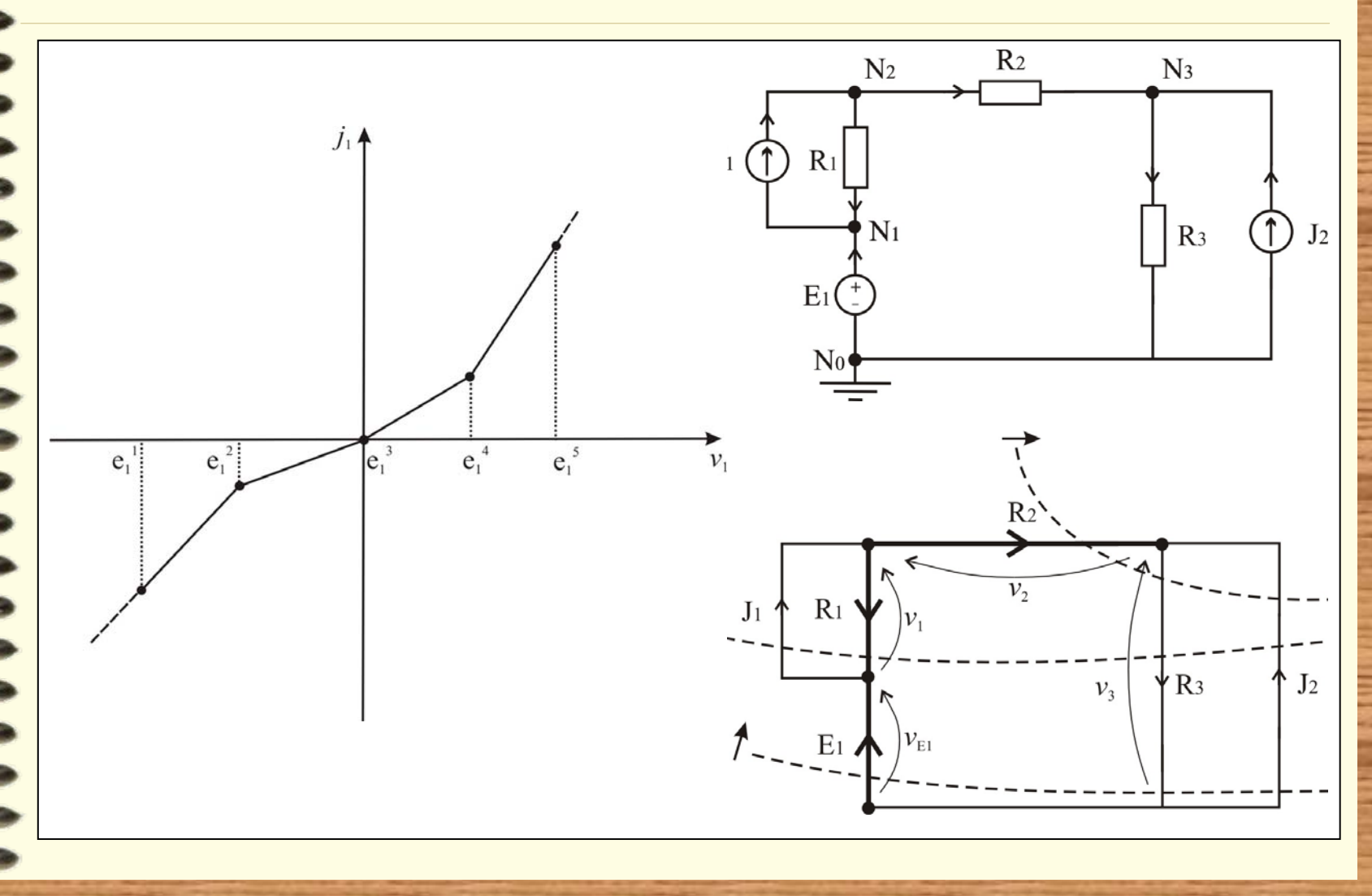

## Lugar geométrico dos pontos de quebra dos resistores LPP no espaço  $V^R_{RT}$

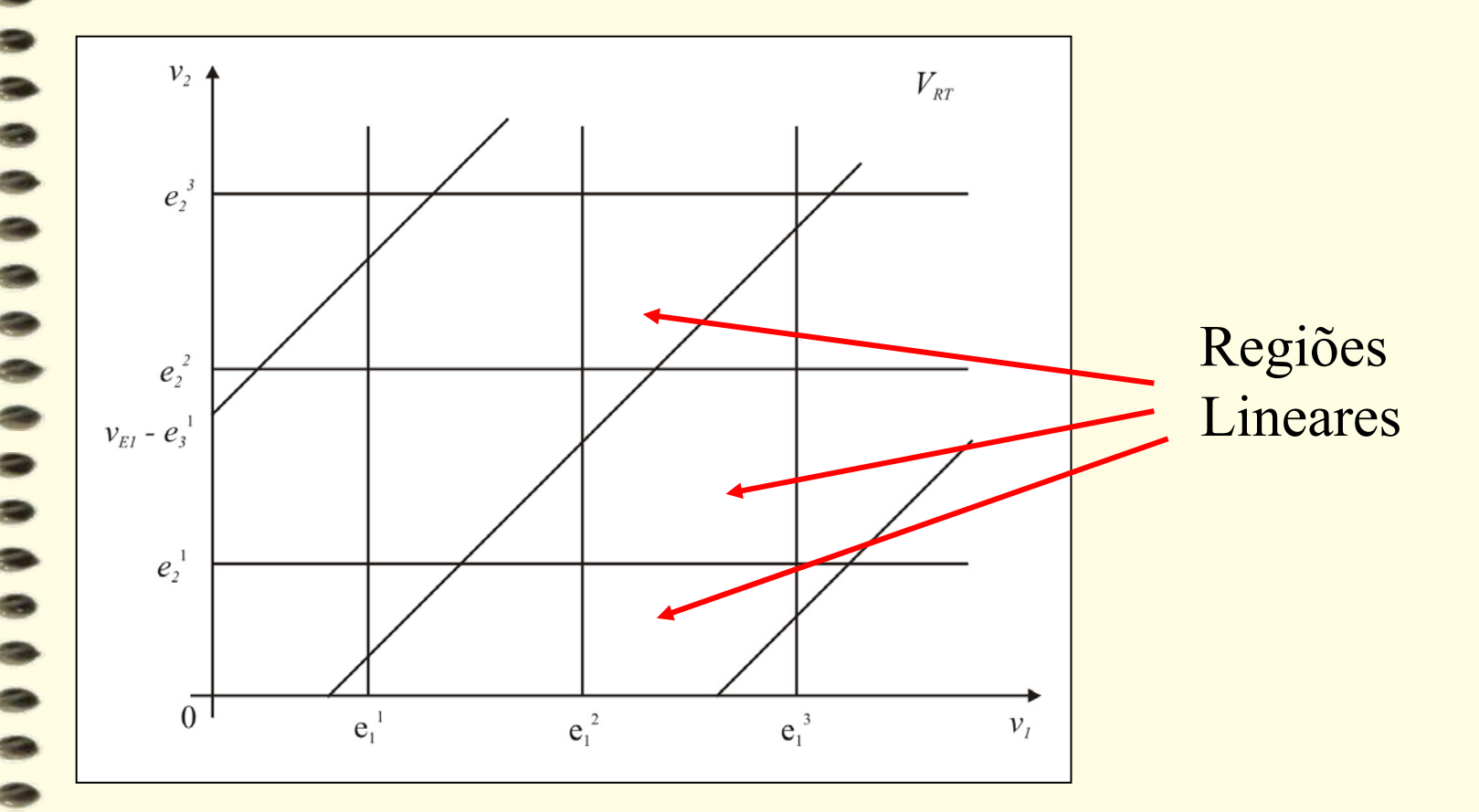

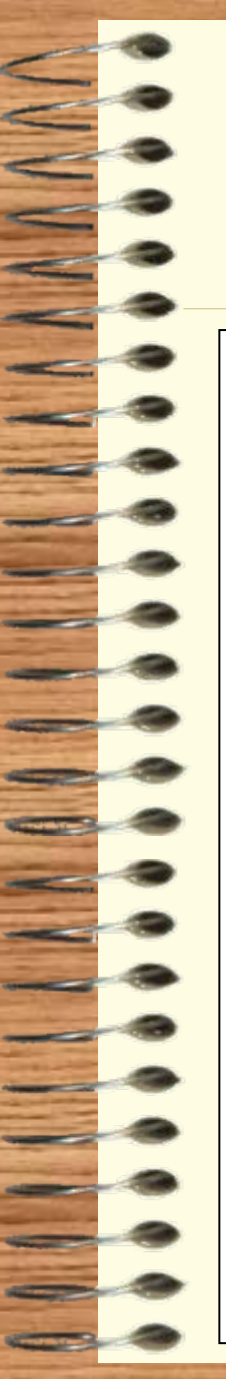

## Rede linear equivalente de uma região

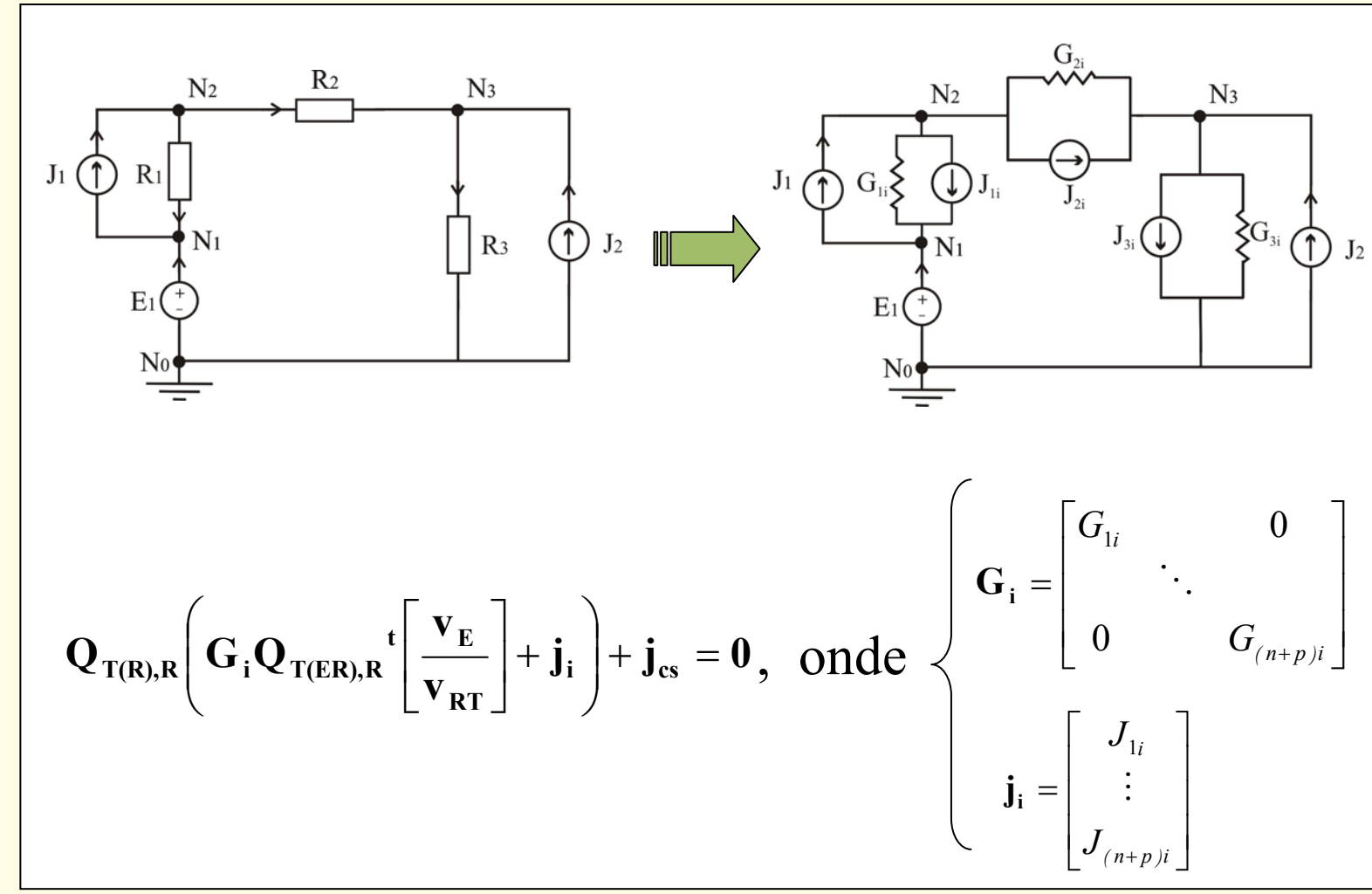

## Propriedade Fundamental

- • Dentro de cada região linear, o mapeamento da rede LPP coincide com a função da rede linear equivalente da região.
- $\bullet$  Essa propriedade é intensamente utilizada pelo Algoritmo de Katzenelson.

### Algoritmo de Katzenelson

 $\begin{array}{c} \mathbf{A} & \mathbf{A} & \mathbf$ 

- 3

 $\equiv$ 

**START START**  $\overline{\phantom{m}}$ 

 $\sim$ 

 $\qquad \qquad \Longleftrightarrow$  $\sim$ 

 $\overline{\phantom{a}}$  $\rightarrow$  $\overline{\phantom{a}}$ 

<u>e de la p</u>  $\sim$  $-1$ 

 $\overline{\phantom{a}}$ 

 $\longrightarrow$ 

 $\sim$   $\sim$   $\sim$ 

#### *Traçado da Curva de Solução*

# Curva de Solução (1)

- Escolha do ponto inicial  $v_{RT}^{(0)}$
- Identificar a região linear de v<sub>RT</sub><sup>(0)</sup> no espaço  $V_{RT}$

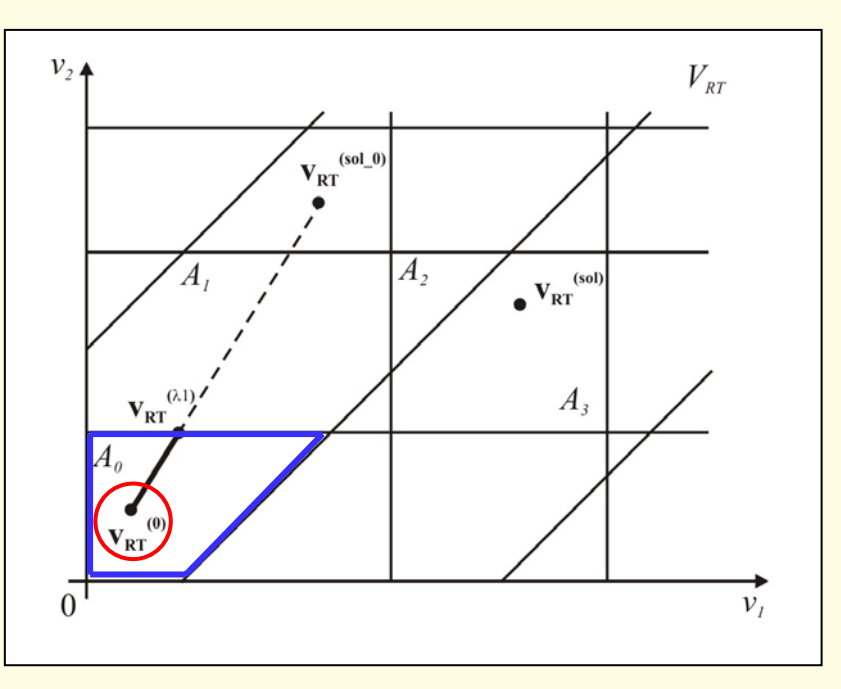

## Curva de Solução (2)

–Cálculo da imagem de v<sub>RT</sub><sup>(0)</sup> no espaço J<sub>cs</sub>.

$$
\boldsymbol{j_{cs}}^{(0)} = f\!\!\left(\!\left[\begin{array}{c} \boldsymbol{v_{E}}\\ \boldsymbol{v_{RT}}^{(0)} \end{array}\!\right]\!\right) \quad \Longleftrightarrow \qquad \boldsymbol{j_{cs}}^{(0)} = -Q_{T(R),R}\!\left(\boldsymbol{G}_{i}Q_{T(ER),R}\!\stackrel{\boldsymbol{t}}{t}\!\left\[\begin{array}{c} \boldsymbol{v_{E}}\\ \boldsymbol{v_{RT}} \end{array}\!\right] \!\!+\boldsymbol{j_{i}}\right)
$$

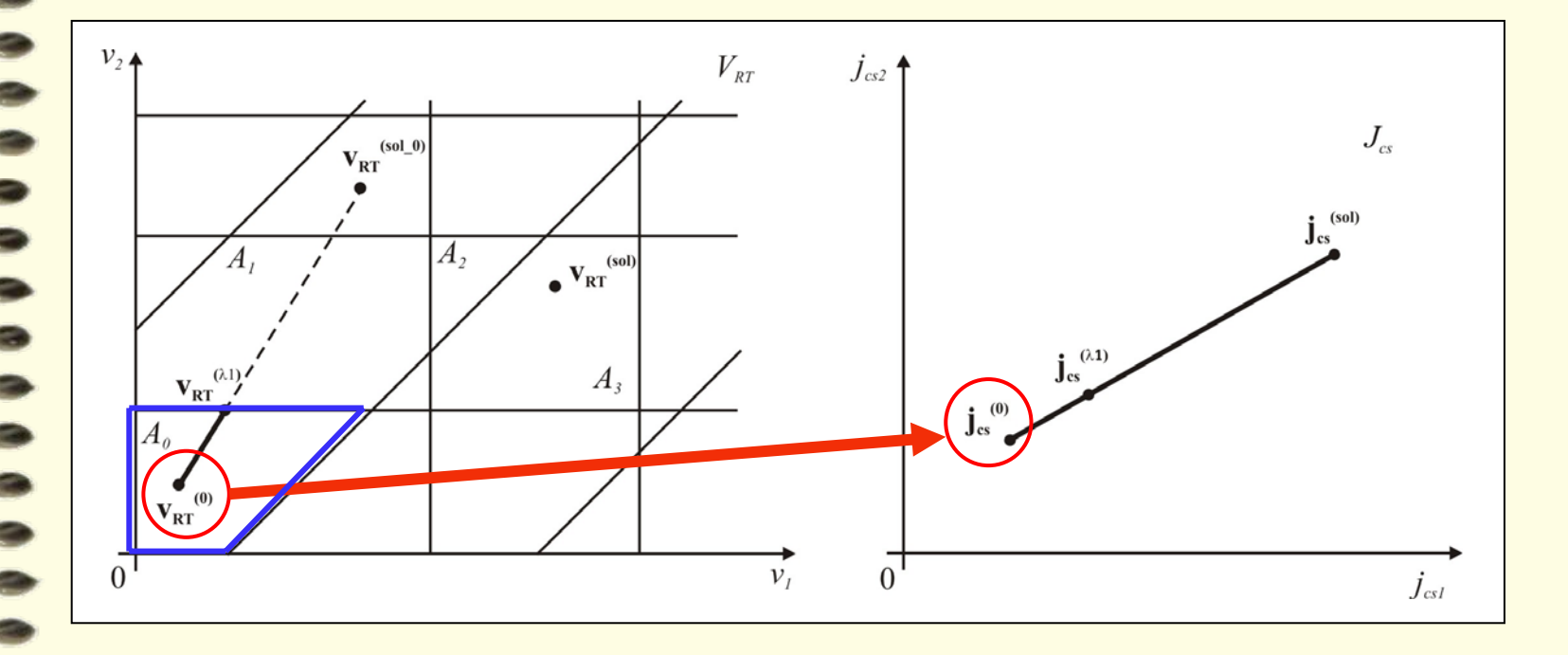

## Curva de Solução (3)

- O ponto  $j_{cs}^{(sol)}$  é conhecido, pois é uma entrada da rede.
- A imagem inversa de j<sub>cs</sub><sup>(sol)</sup> no espaço  $V_{RT}$  será a  $\mathrm{solu}$ ção da rede,  $\mathbf{v}_\mathrm{RT}^{\mathrm{(sol)}}$

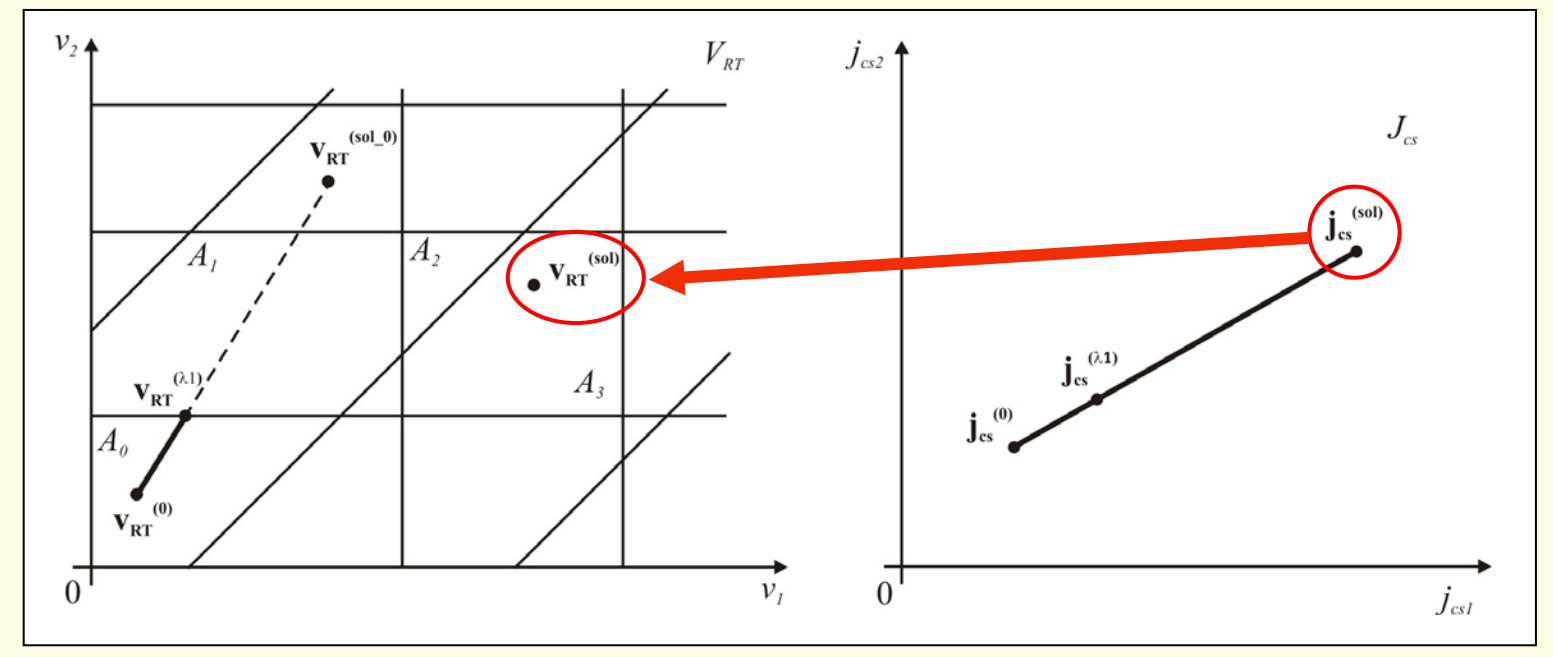

## Curva de Solução (4)

O Algoritmo chega até o ponto v<sub>RT</sub><sup>(sol)</sup> traçando a Curva de Solução, que é imagem inversa do segmento (**jcs(** 0 **)** , **jcs(***sol***)**) pelo mapeamento LPP.

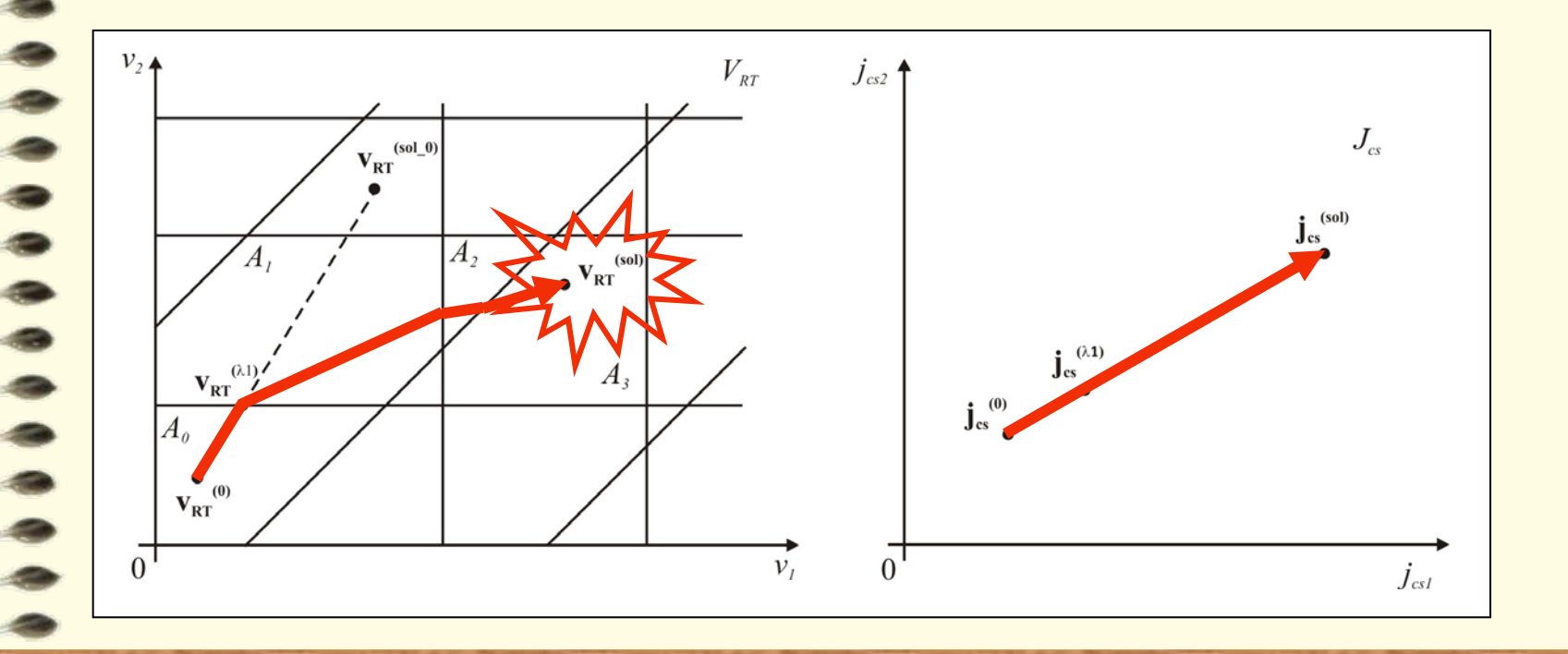

## Traçado da Curva de Solução (1)

Após a identificação da região  $A_0$ , o algoritmo encontra a solução da rede linear equivalente dessa região: **v<sub>RT</sub><sup>(sol\_0)</sup>.** 

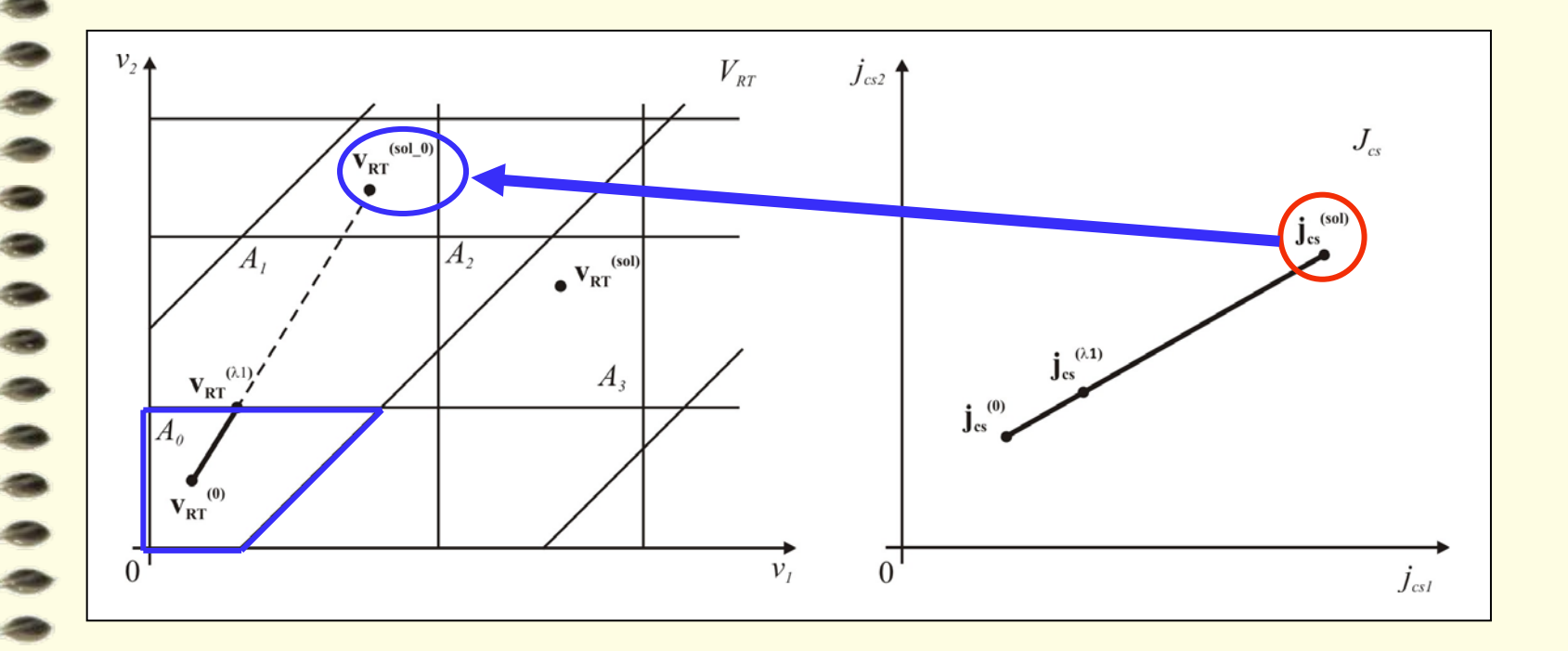

## Traçado da Curva de Solução (2)

- O algoritmo quererá percorrer todo o segmento  $(\mathbf{v}_{\text{RT}}^{(0)}, \mathbf{v}_{\text{RT}}^{(\text{sol\_0})}).$
- No entanto, esse segmento coincidirá com a curva de solução só enquanto esta estiver na região  $\rm A_{0}.$

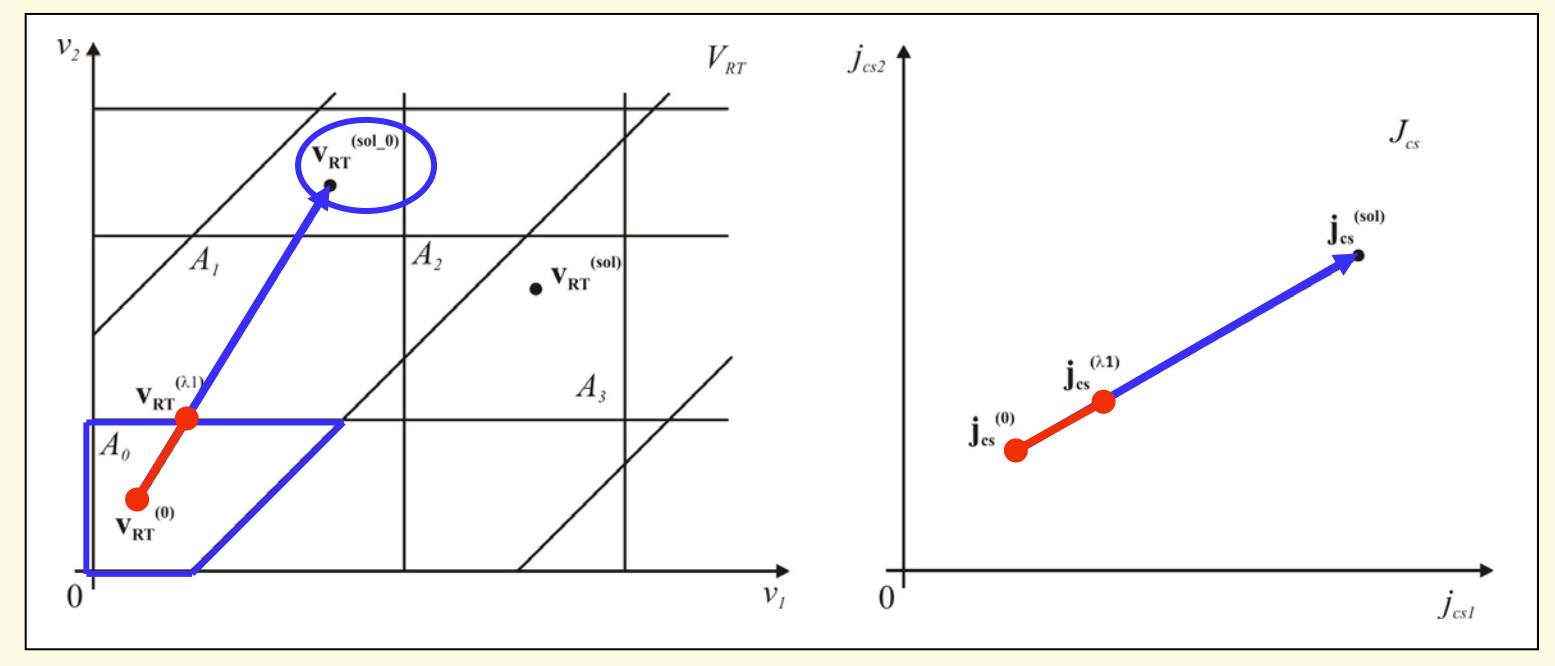

## Traçado da Curva de Solução (3)

 $-$  Será necessário calcular  $\lambda_1$ , que será a percentagem do segmento ( $v_{RT}^{(0)}$ ,  $v_{RT}^{(sol_0)}$ ) que o algoritmo poderá percorrer sem ultrapassar nenhuma fronteira de A $_{\rm 0}$ .

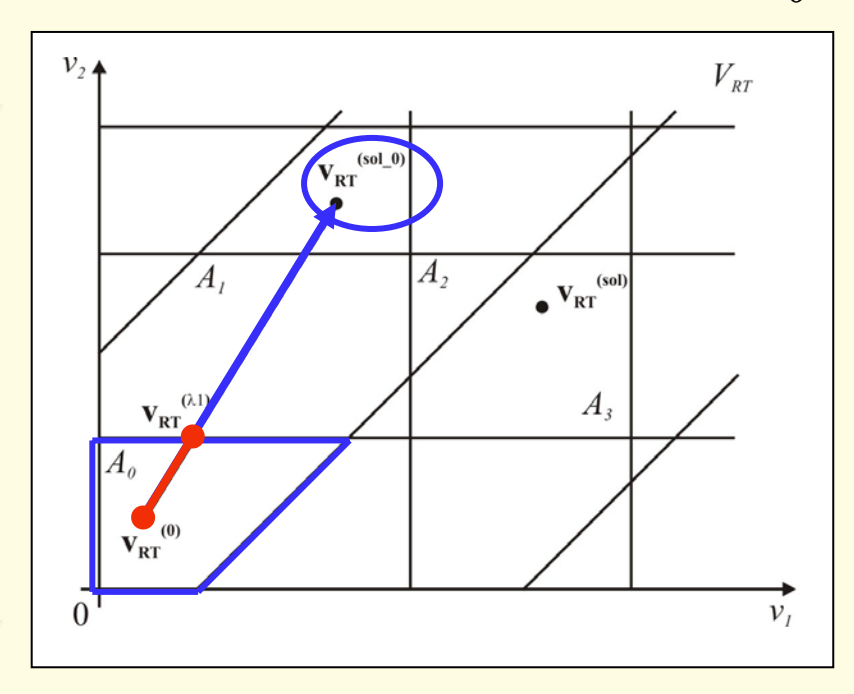

O ponto de intercessão da curva de solução com a fronteira de A<sub>0</sub> será v<sub>RT</sub><sup>(λ1)</sup>.

$$
\mathbf{v}_{\mathbf{R}T}^{(\lambda1)} = \mathbf{v}_{\mathbf{R}T}^{(0)} + \lambda_1 \cdot (\mathbf{v}_{\mathbf{R}T}^{(sol\_0)} - \mathbf{v}_{\mathbf{R}T}^{(0)})
$$

#### Traçado da Curva de Solução (4)

Chegando ao ponto  $v_{RT}^{(\lambda_1)}$ , o algoritmo identifica qual será a próxima região linear que a curva de solução irá percorrer, e repete o procedimento descrito anteriormente, chegando a  $v_{RT}^{(\lambda 2)}$ .

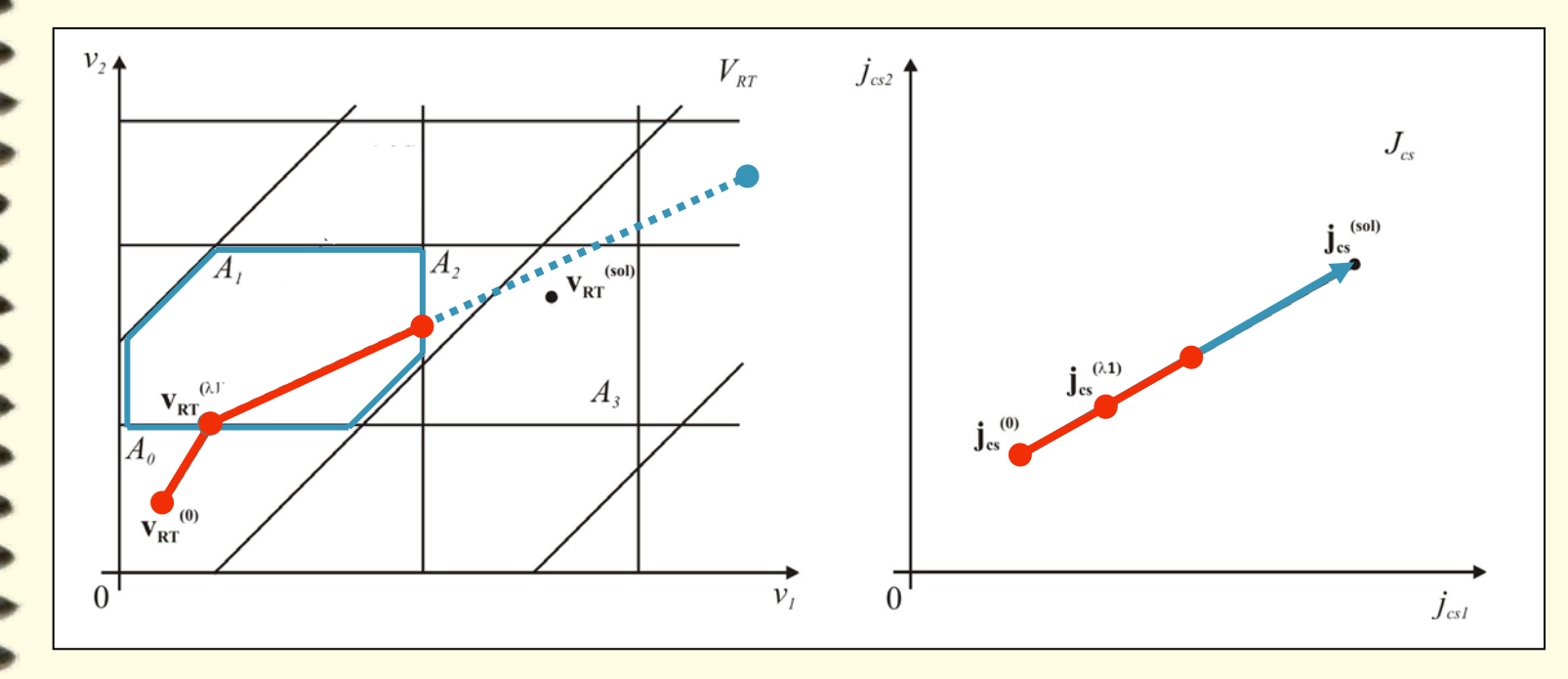

#### Critério de Parada

O algoritmo para quando  $\lambda = 1$ . Ou seja, quando puder percorrer o final do segmento ( $j_{cs}^{(0)}$ ,  $j_{cs}^{(sol)}$ ) sem cruzar nenhuma fronteira.

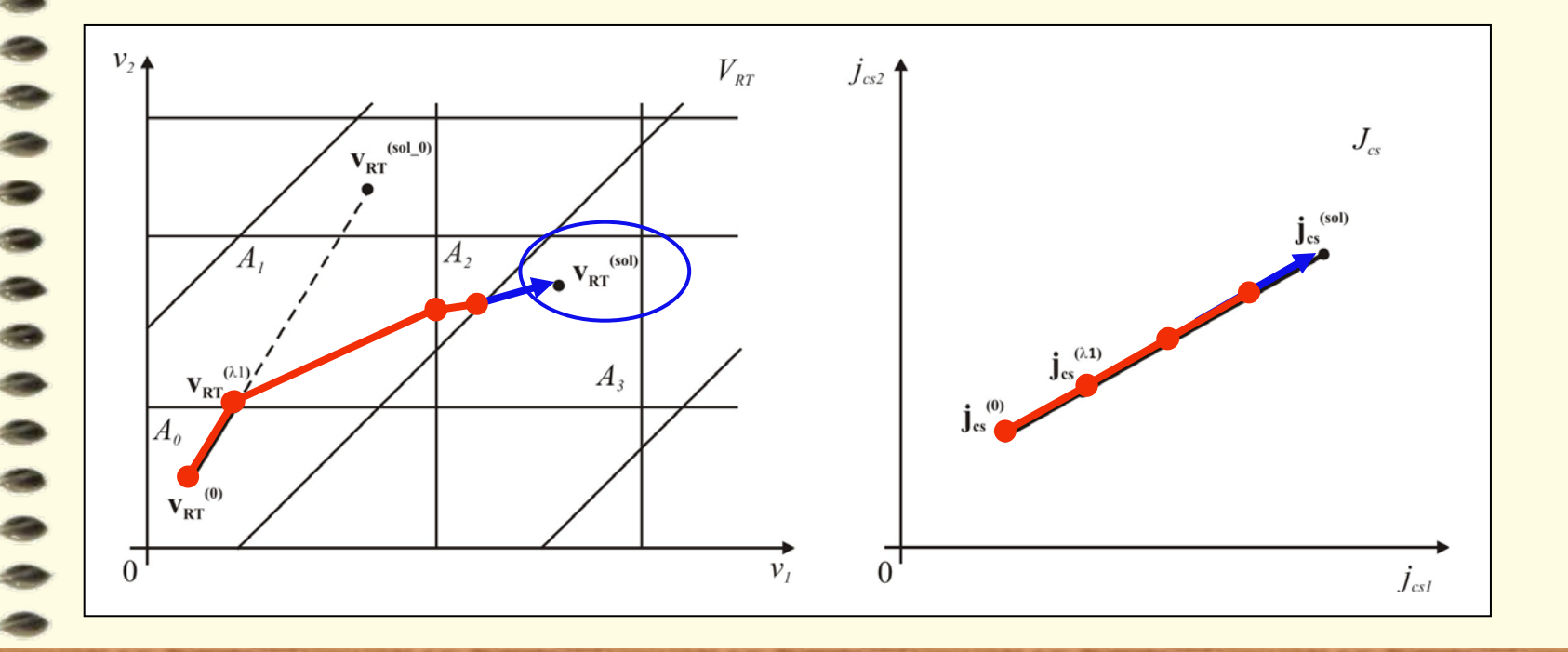

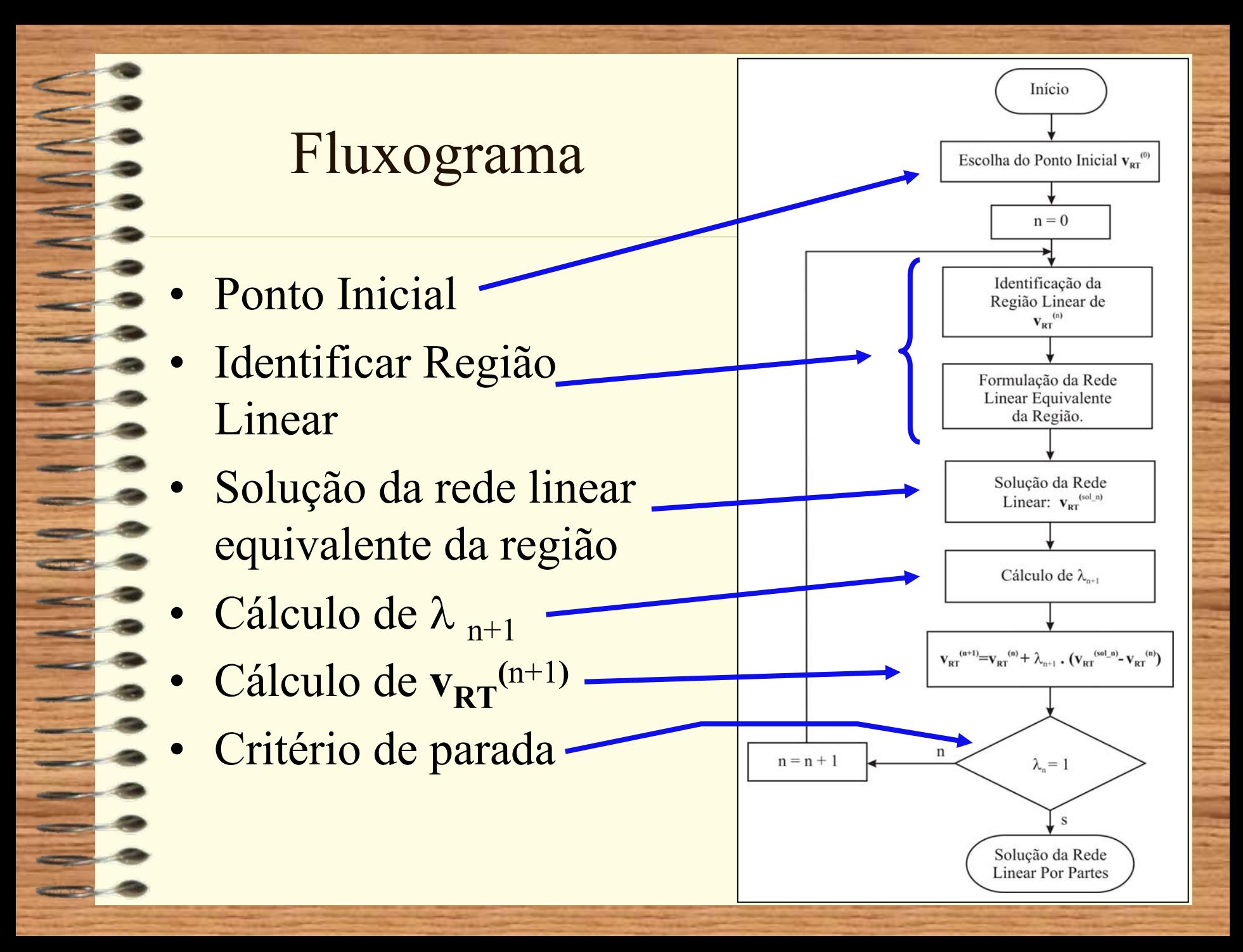

# Prova de Convergência

AAAAAAAA

- -

 $\equiv$ 

**START START**  $\overline{\phantom{m}}$ 

 $\sim$ 

 $\Rightarrow$  $\leftarrow$ 

 $\equiv$ 

弍

 $\frac{1}{2}$   $\frac{1}{2}$ ستست ک کے لیے

 $\sim$ 

 $\overline{\phantom{a}}$ 

 $\longrightarrow$ 

 $\qquad \qquad \bullet$ 

*Algoritmo de Katzenelson*

# Prova de Convergência (1)

• As imagens das fronteiras de cada região serão segmentos de reta em  $J_{cs}^{\vphantom{\dagger}}$ .

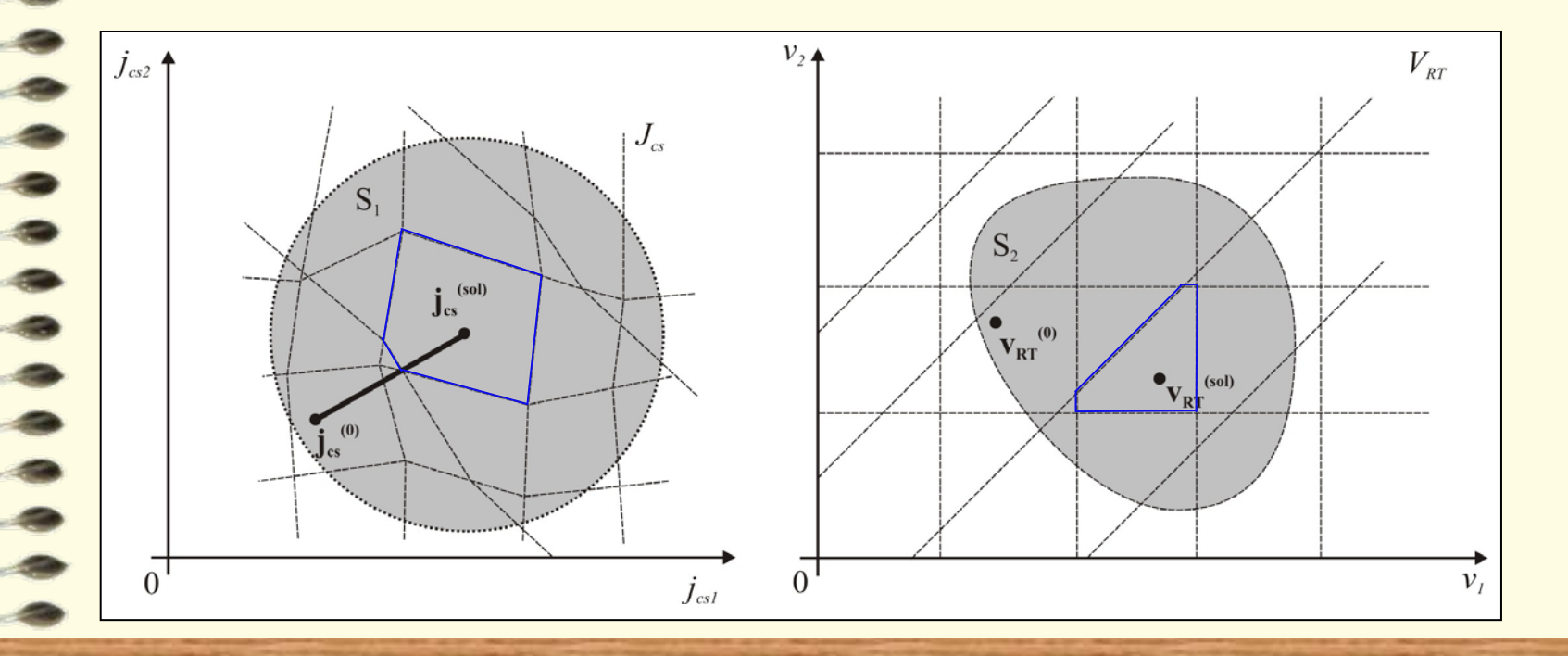

# Prova de Convergência (2)

- – Quando uma fronteira e a curva de solução possuem pontos em comum:
	- Cruzam-se em um ponto; ou
	- Possuem um segmento finito em comum.

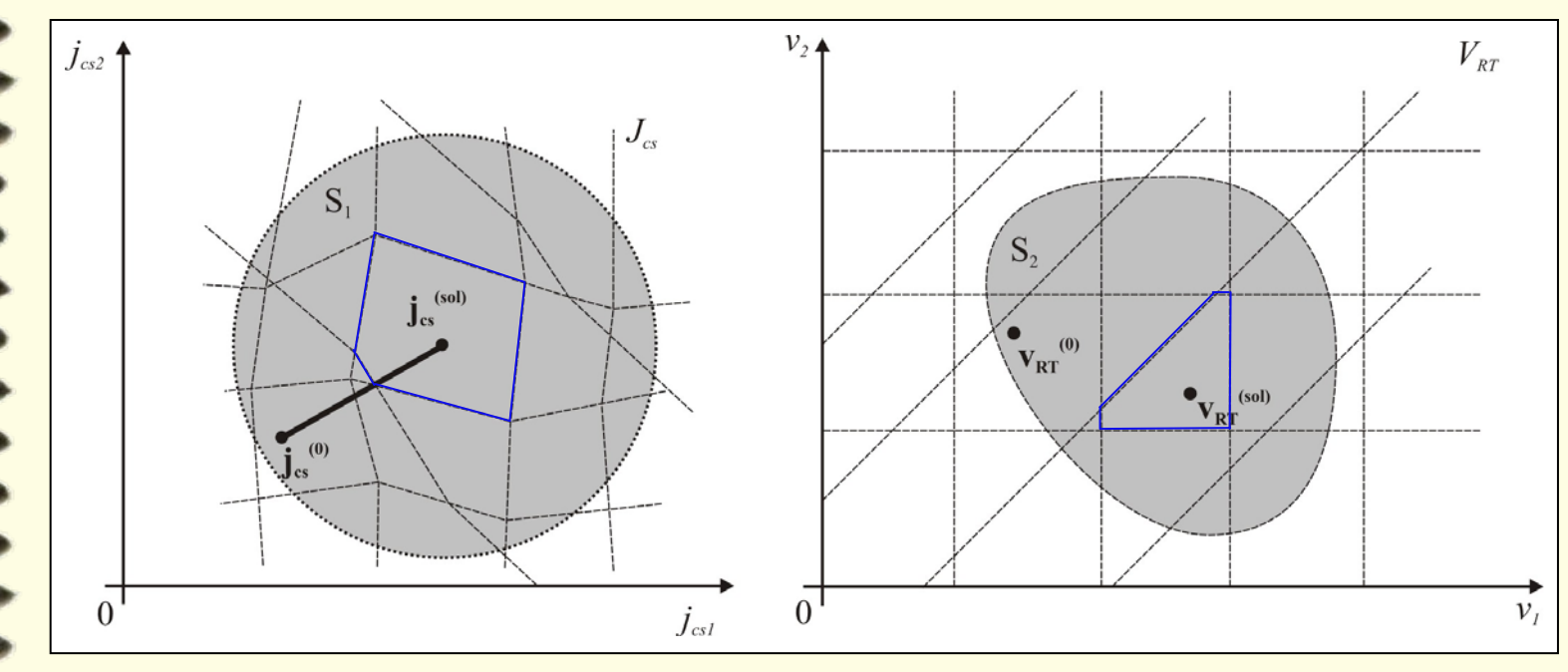

## Prova de Convergência (3)

 $\left| \wedge \wedge \wedge \wedge \right|$ 

$$
S_1 = \left\{ \begin{array}{c} \mathbf{j}_{cs} \mid \|\mathbf{j}_{cs}^{(sol)} - \mathbf{j}_{cs}\| \le \|\mathbf{j}_{cs}^{(sol)} - \mathbf{j}_{cs}\| + \varepsilon, \ \varepsilon > 0 \end{array} \right\}
$$
  
\n
$$
S_2 = f^{-1}(S_1) \text{ é compacto, pois } S_1 \text{ é compacto}
$$
  
\ne f<sup>-1</sup> é continua.

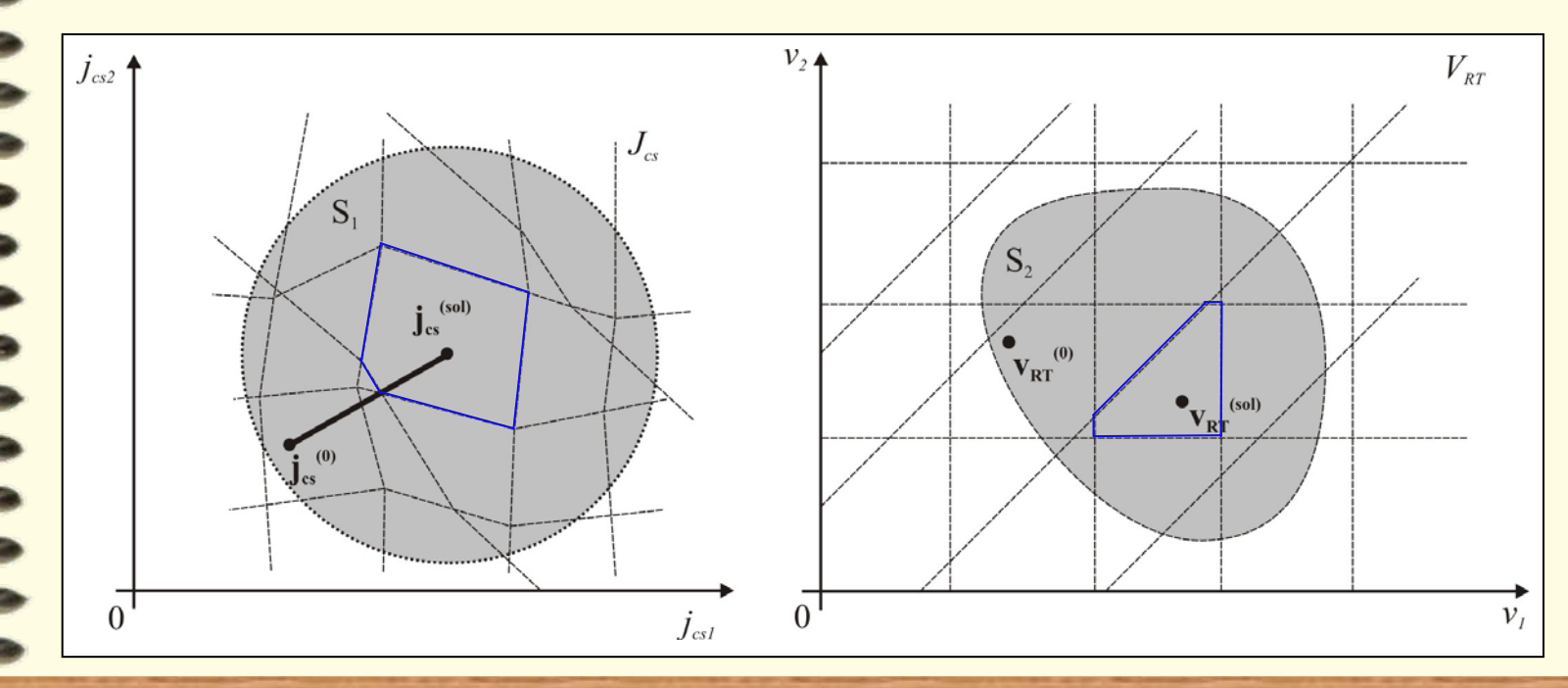

# Prova de Convergência (4)

- • Por hipótese, cada resistor possui número finito de pontos de quebra.
- • Logo, *S1* possui um número finito de segmentos.
- • Portanto, a curva de solução cruzará um número finito de fronteiras até chegar à solução.
- • Logo, o algoritmo converge em um número finito de passos.

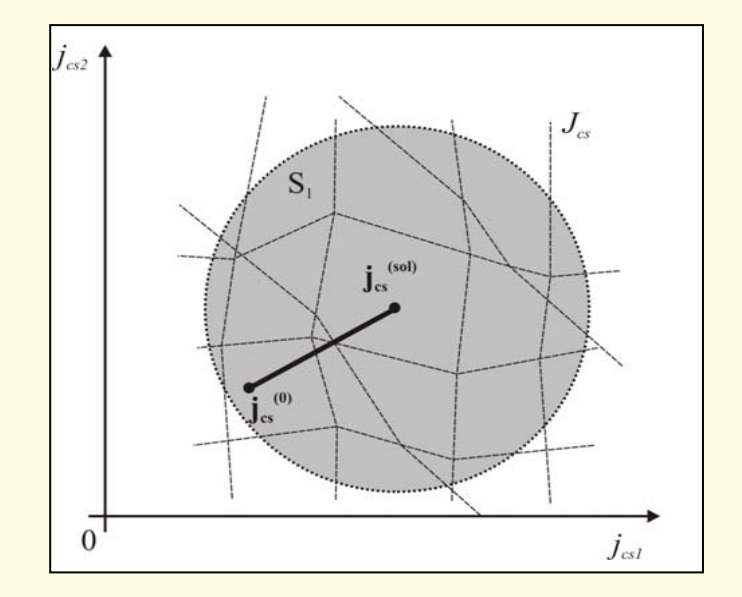

### Exemplos

AAAAAAA

=

 $\equiv$ 

 $\sim$  $\sim$   $\sim$ 

 $\sim$   $\sim$ 

 $\longrightarrow$  $\Rightarrow$ 

 $\Rightarrow$ 

 $\equiv$   $\sim$ 

 $\longrightarrow$ المستقبل المستقبل  $\longrightarrow$ 

 $\sim$   $\sim$  $\longrightarrow$ 

 $\longrightarrow$ 

 $\qquad \qquad \bullet$ 

#### *Simulações Computacionais*

#### Exemplo 1 – Entrada de Dados

 $\begin{array}{c} \bullet \\ \bullet \\ \bullet \end{array}$ 

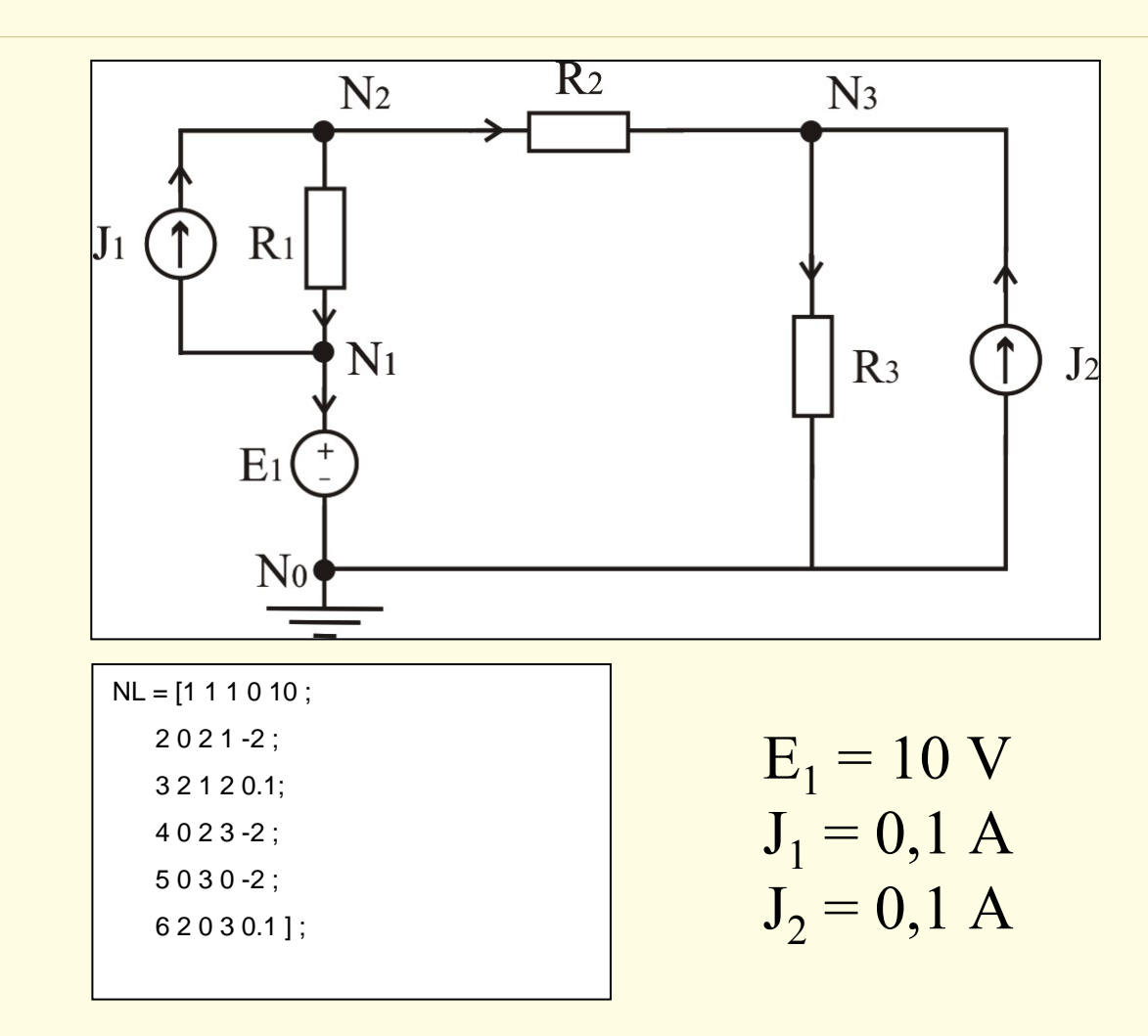
#### Exemplo 1 – Definição dos Resistores LPP

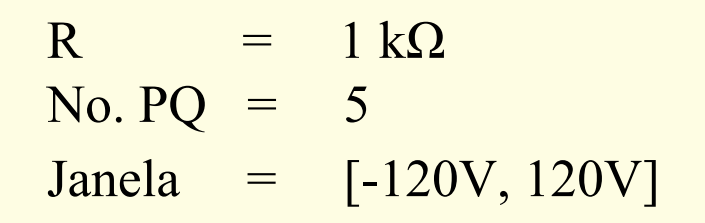

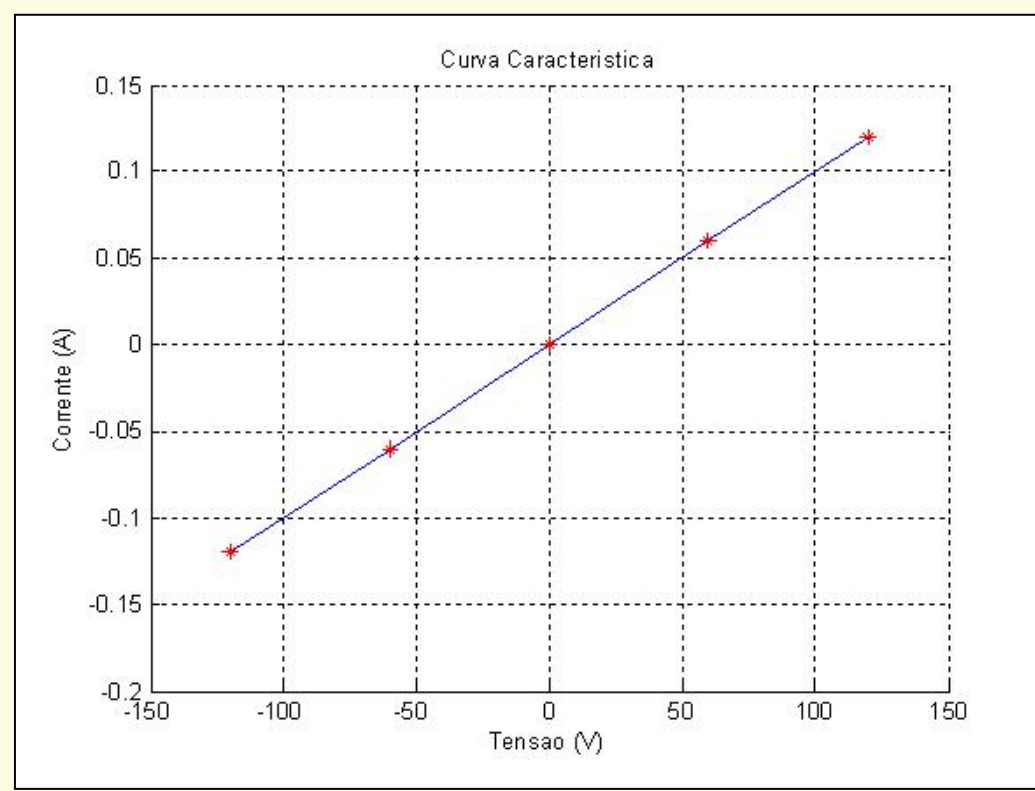

#### Exemplo  $1 - E$ spaço V<sub>RT</sub>

 $\frac{1}{2}$ 

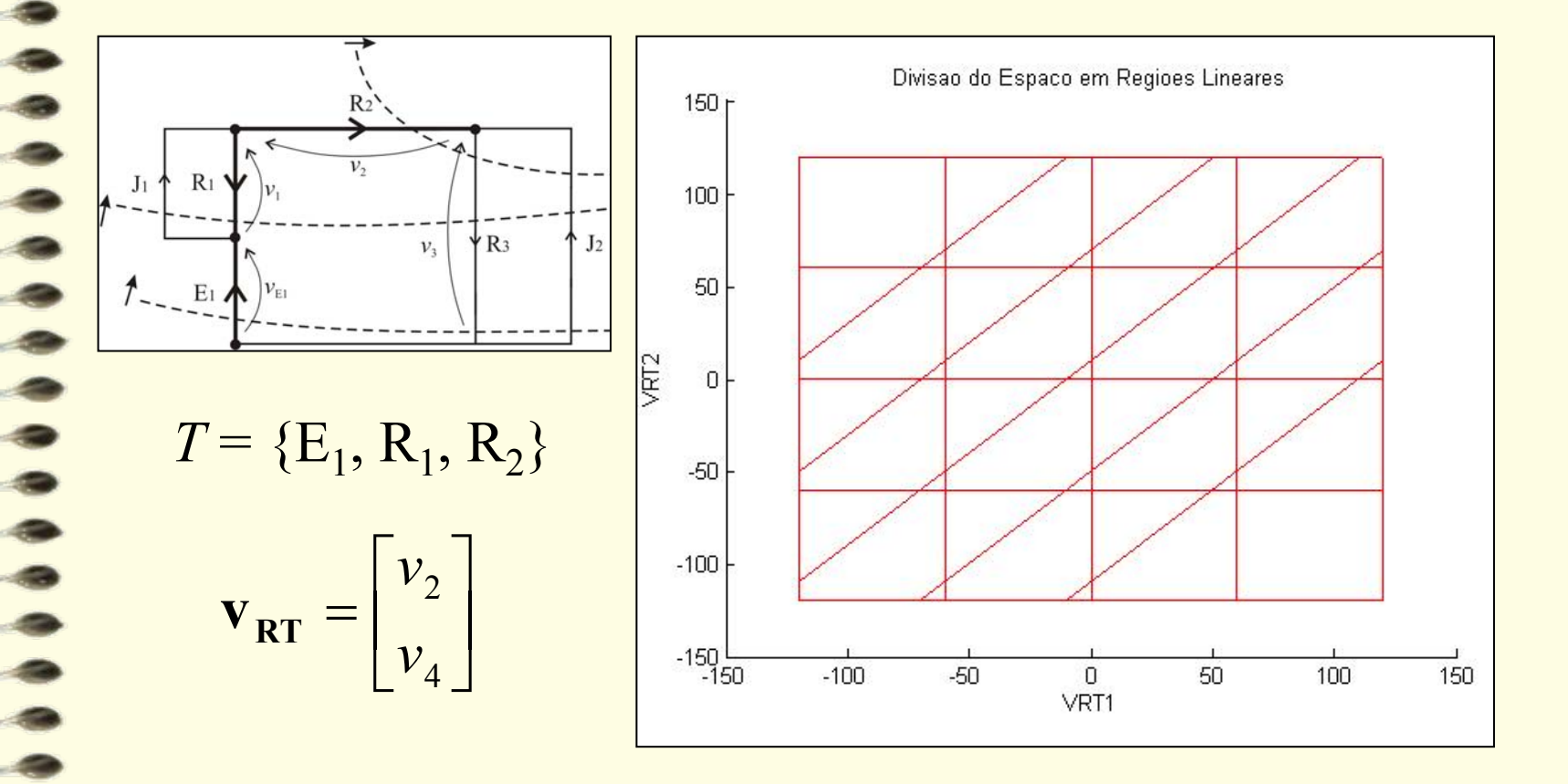

#### Exemplo 1 – Curva de Solução

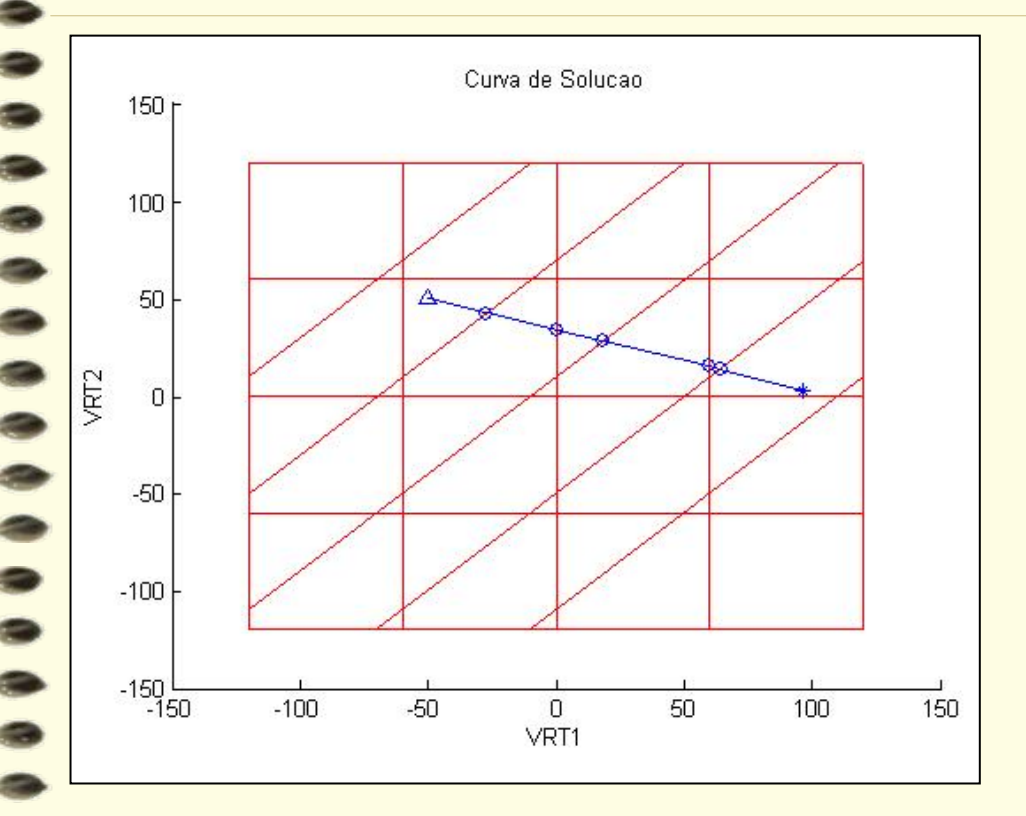

 $\sum_{k=1}^{n}$ 

$$
Início: \mathbf{v}_{\text{RT}} = \begin{bmatrix} -50 \\ 50 \end{bmatrix}
$$

Final:  $v_{RT} = \frac{1}{2} \frac{30.0007}{2000}$  $\overline{a}$  $\begin{bmatrix} 96.6667 \\ 2.3333 \end{bmatrix}$ ⎣  $=\left[\frac{96.666}{3.3333}\right]$ 96.6667 **RT v**

#### Exemplo 1 – Solução

\_\_\_\_\_\_\_\_\_\_\_\_\_\_\_\_\_\_\_\_\_\_\_\_\_\_\_\_\_\_\_\_\_\_\_\_\_\_\_\_\_\_\_\_\_\_\_\_\_\_\_\_\_\_\_\_\_\_

#### >> solver(NL)

AAAAA

-

Soluçao pela Analise dos Conjuntos de Corte Tempo de Inicialização = 0.078s Tempo de Processamento = 0.016s  $Tempo de Total =0.094s$ Numero Total de Iteracoes do Katzenelson =6

 $ans =$ 

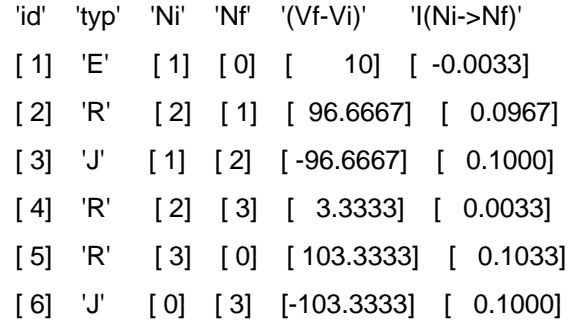

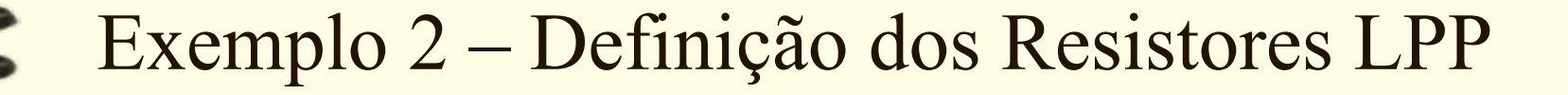

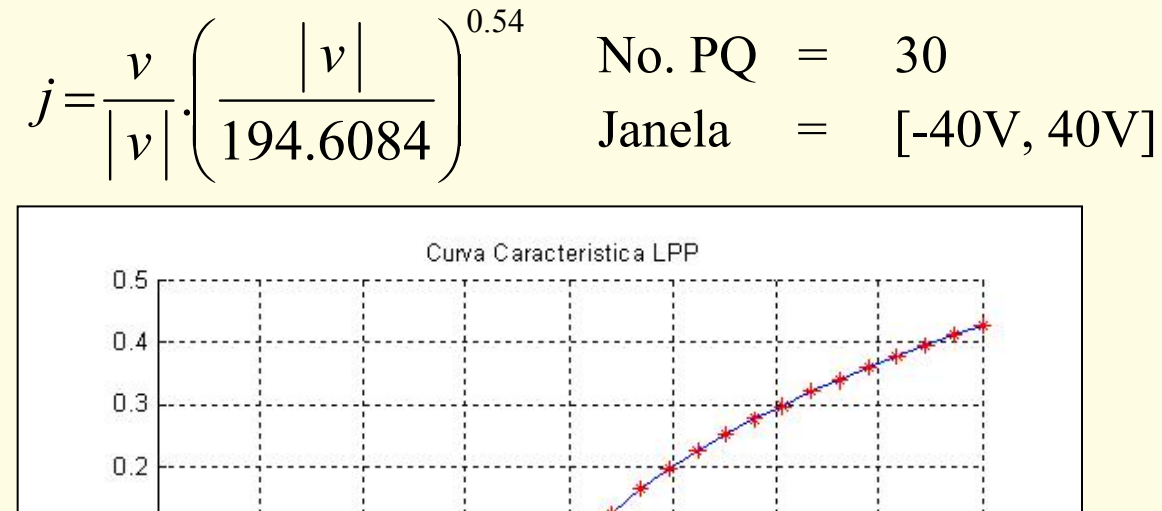

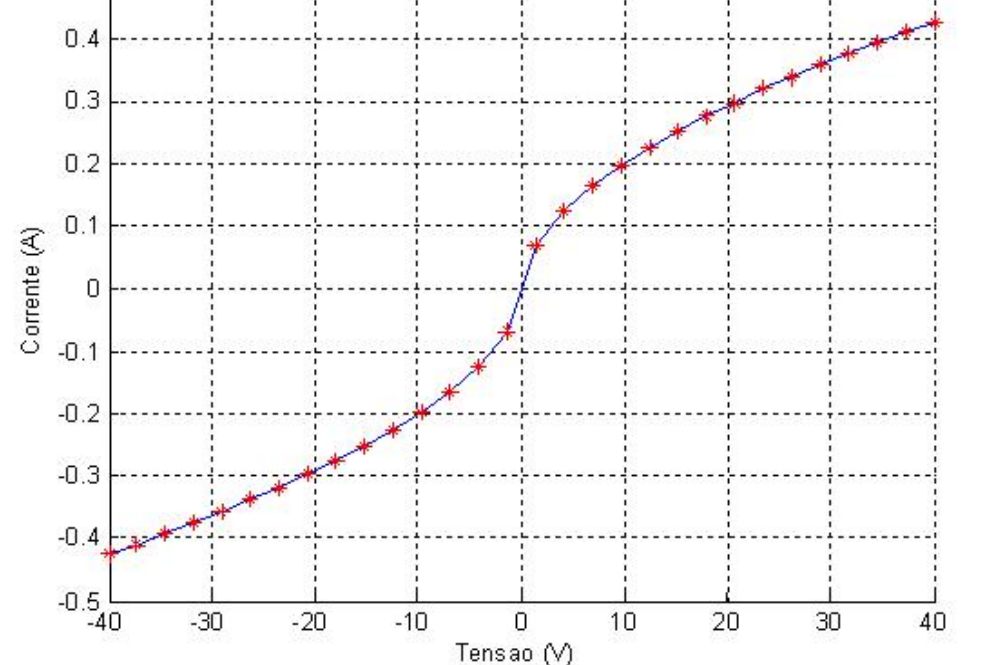

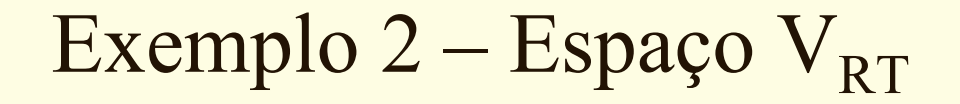

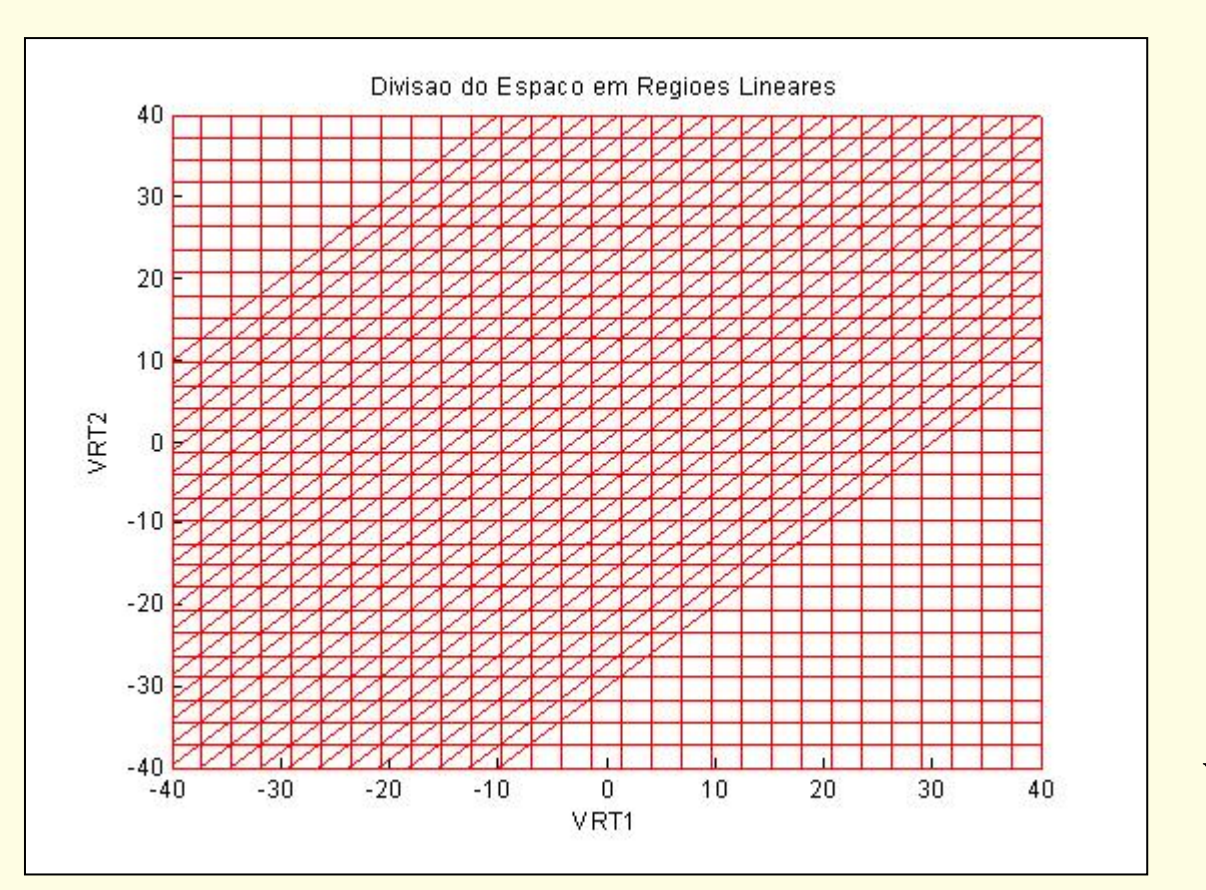

 $\equiv$ 

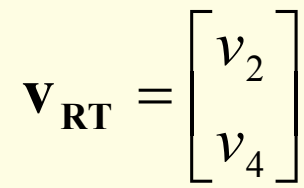

#### Exemplo 2 – Curva de Solução

**ANAAAA** 

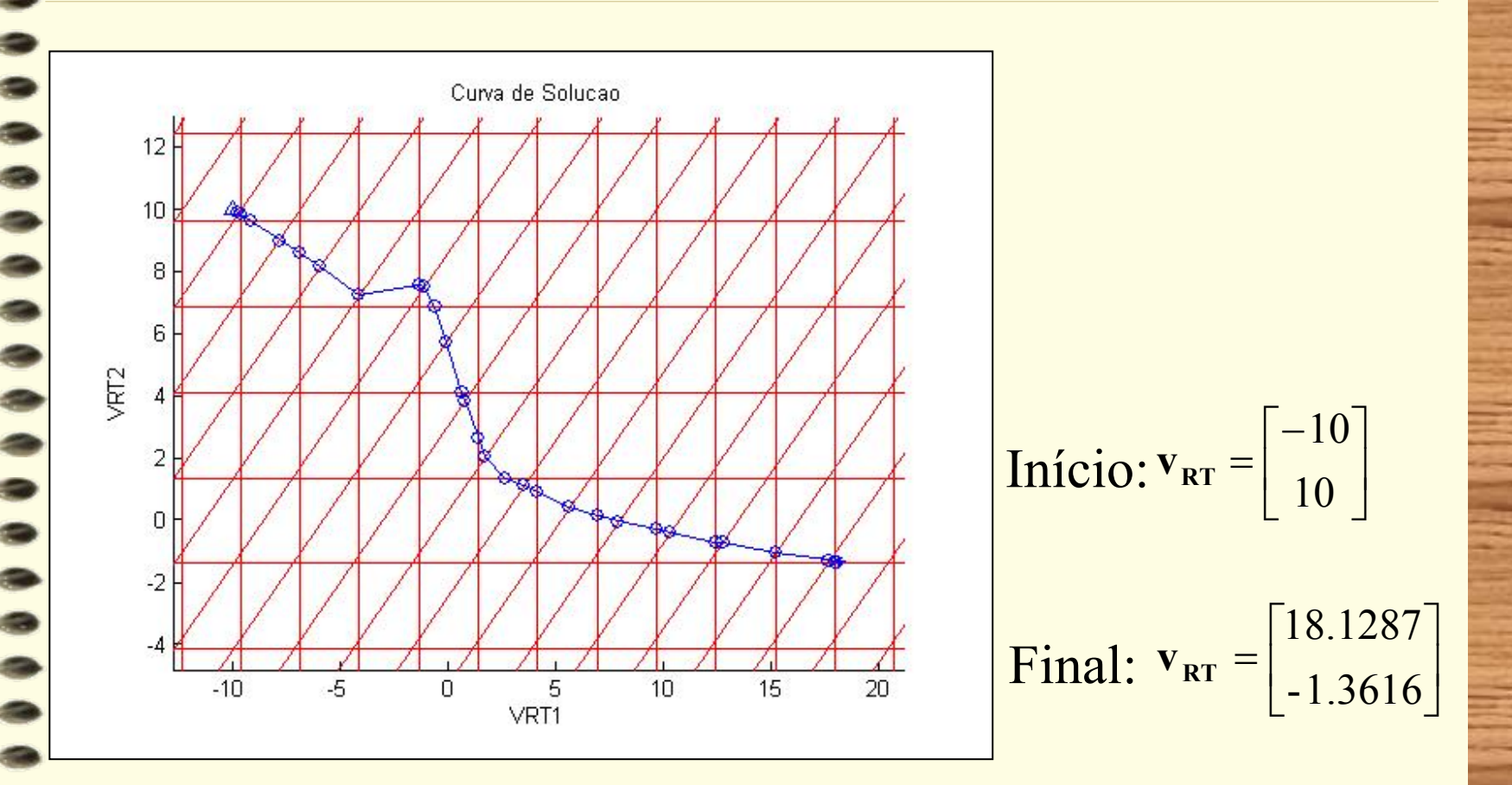

#### Exemplo 2 – Solução

#### >> solver(NL)

 $\begin{array}{c} \n\bullet & \bullet & \bullet & \bullet \end{array}$ 

Soluçao pela Analise dos Conjuntos de Corte Convergencia do Katzenelson verificada. Tempo de Inicialização = 0.14s Tempo de Processamento = 0.047s  $Tempo de Total =0.187s$ Numero Total de Iteracoes do Katzenelson =31

 $ans =$ 

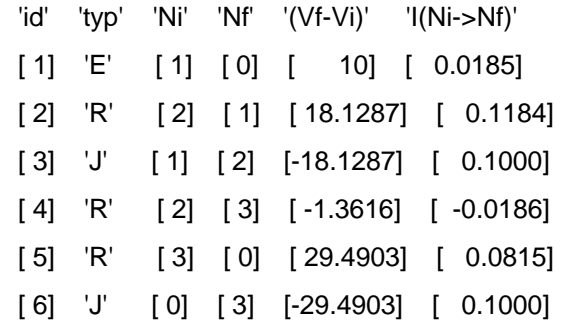

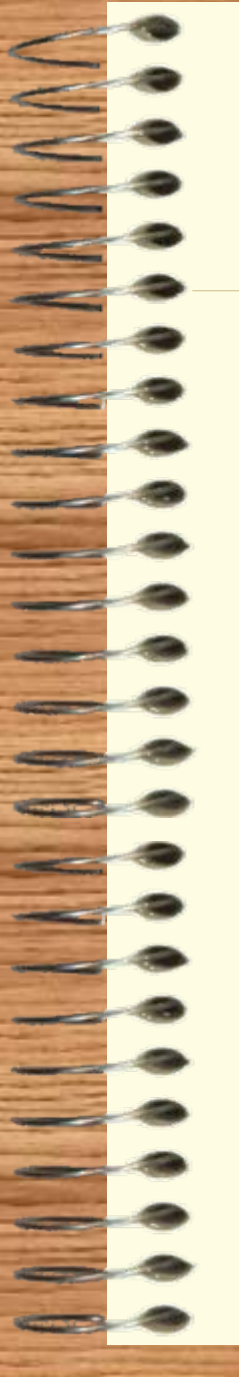

#### Exemplo 3 – Entrada de Dados

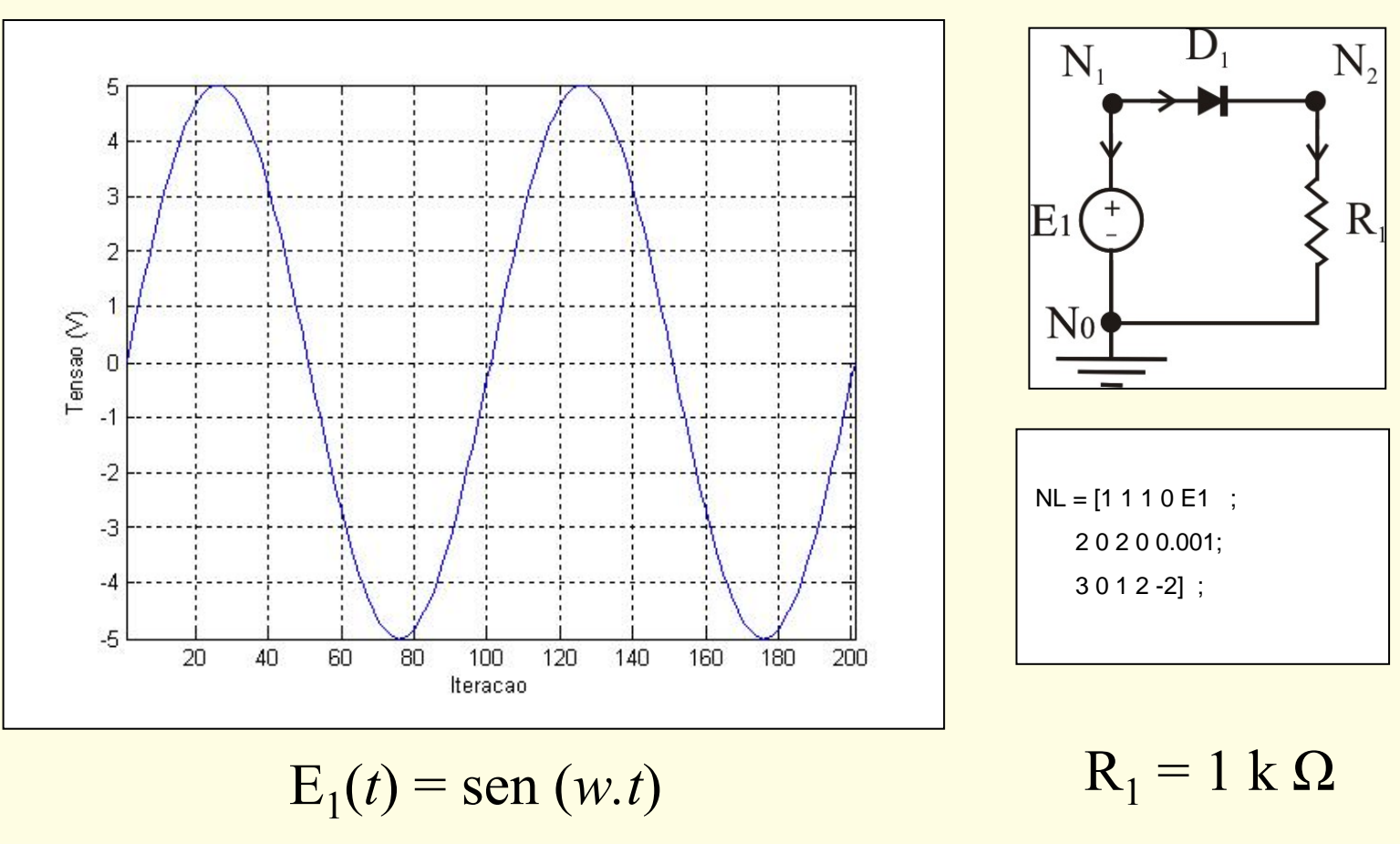

#### Exemplo 3 – Característica LPP de  $D_1$

 $\begin{array}{c} \n\blacksquare \\
\blacksquare \\
\blacksquare\n\end{array}$ 

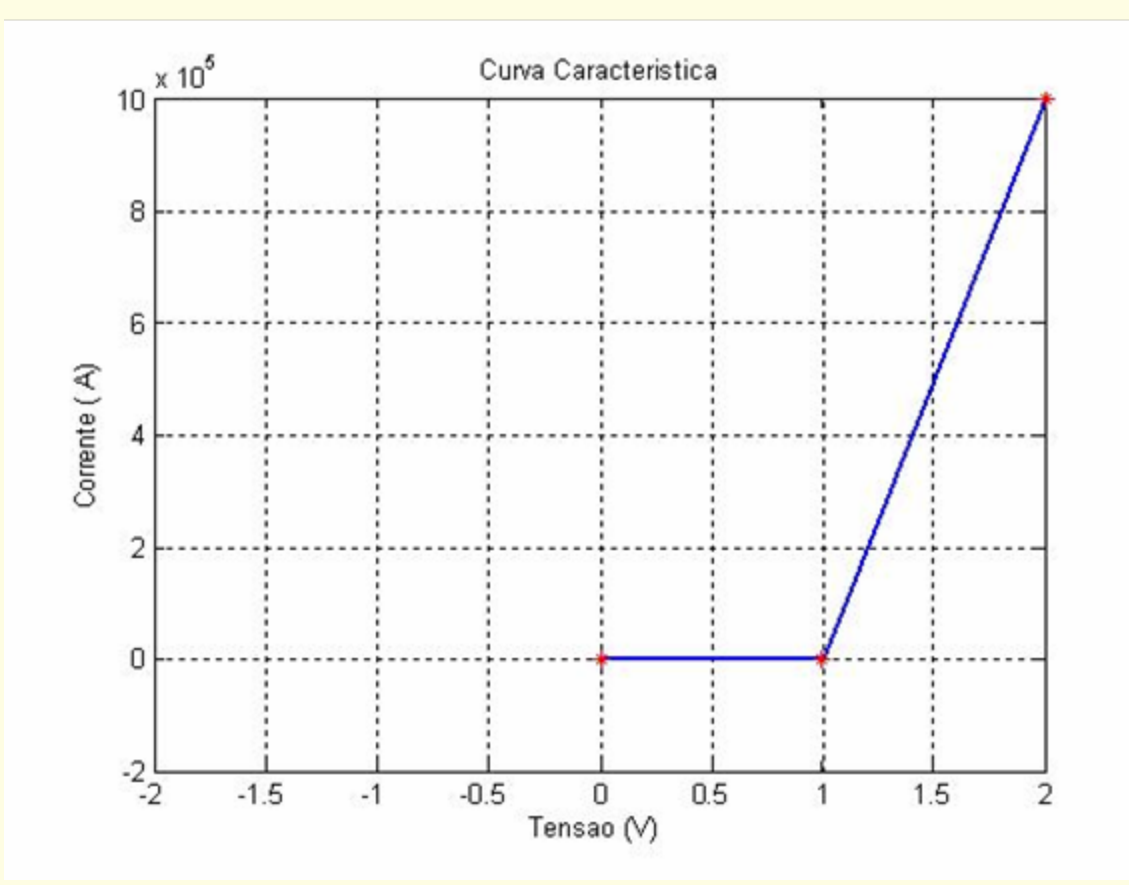

#### Exemplo 3 – Solução

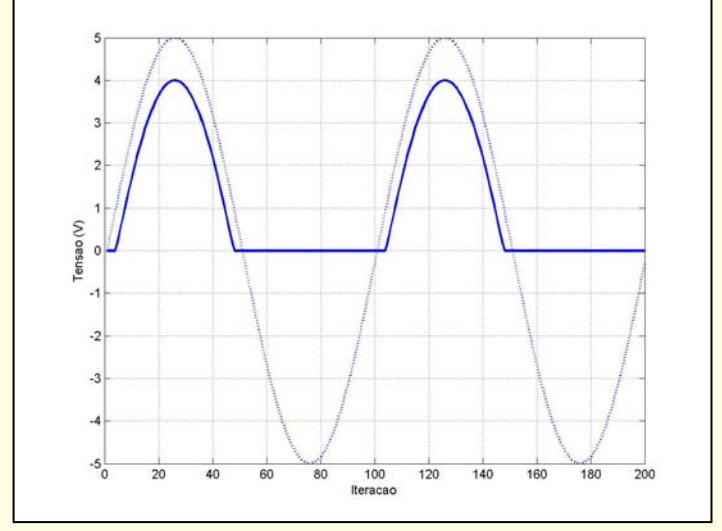

 $\equiv$ 

Tensão em R<sub>1</sub>

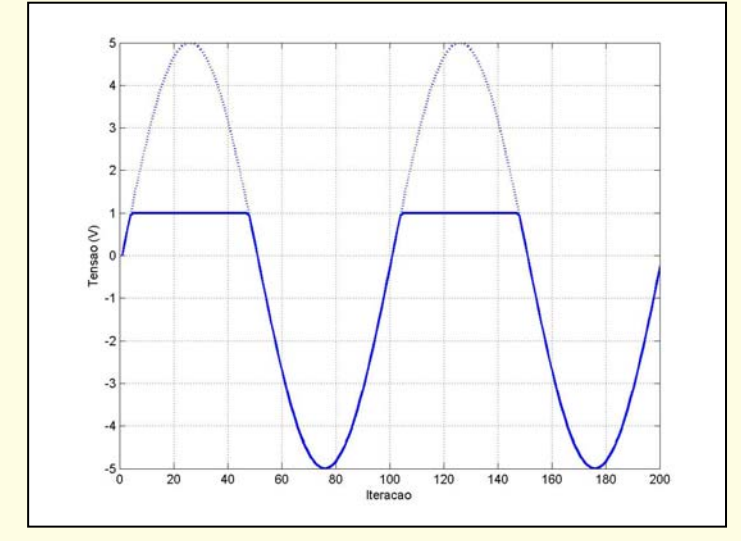

Tensão em D<sub>1</sub>

## Método de Refinamento Hierárquico

 $\begin{array}{c} \n\cdot & \wedge & \wedge & \wedge & \wedge \end{array}$ 

 $\equiv$ 

**CONTRACTOR** 

*Considerações Iniciais*

# Interpolação LPP da rede

- • Uma interpolação LPP de uma **rede** consiste numa aproximação da rede não linear, tanto mais próxima quanto menor for o erro da interpolação.
- • A interpolação da rede pode ser feita a partir da interpolação LPP de cada resistor.
- • Assim, minimizaremos o erro de interpolação da rede se minimizarmos os erros de interpolação nas características dos resistores não lineares.

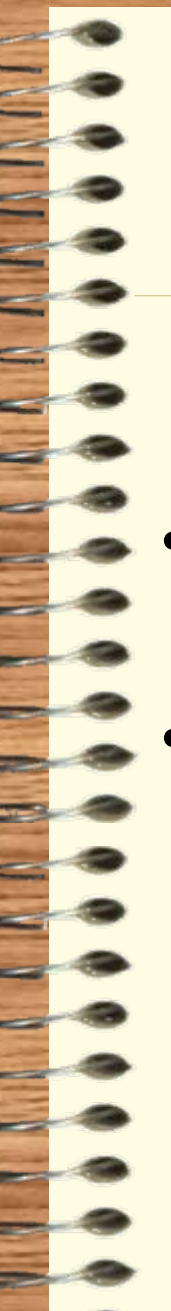

#### Janela de Interpolação de um Resistor LPP

- • Deve conter a solução e o ponto inicial.
- •Ser a menor possível.

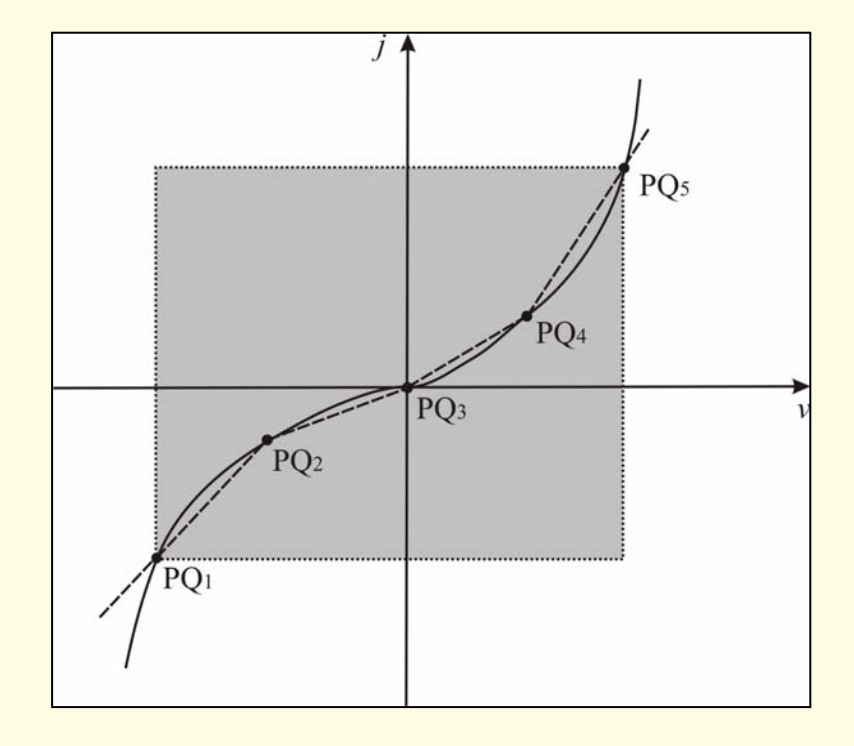

Escolhemos um intervalo suficientemente grande.

### Análise do Erro de uma Interpolação LPP Unidimensional

 $\alpha$ 

Destândin Seguinda

Pontas FormQuebra

 $\lim_{x_0 \le x \le x_1} (||f''(x)||)$ 

para  $x_0 \le x \le x_1$ .

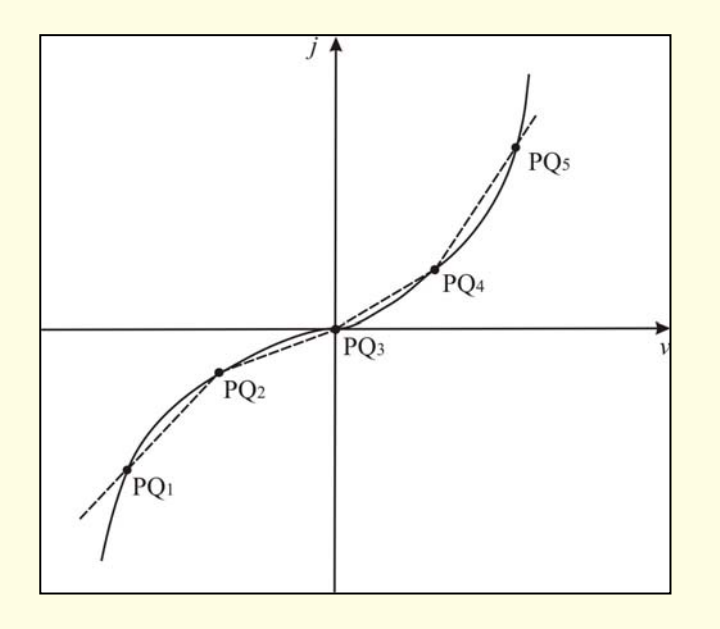

### Escolha dos Pontos de Quebra

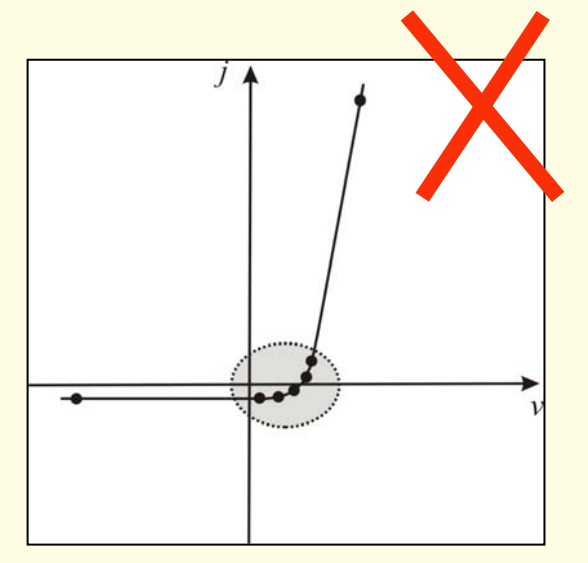

Opção 1: concentrados de acordo com a derivada segunda. Major Desempenho Computacional  $-V$  $+V$ 

Opção 2: uniformemente distribuídos na janela de interpolação.

### Uma idéia

Maior número de pontos de quebra uniformemente distribuídos

Menor erro de interpolação da rede

Solução

## Alguns problemas

Maior número de pontos de quebra uniformemente distribuídos

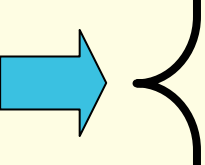

Grande quantidade de memória computacional

Aumento do número de fronteiras a cruzar e conseqüente aumento do tempo de processamento

#### Conclusão

Computacionalmente Inviável

Solução através do aumento do número de pontos de quebra uniformemente distribuídos

> Matematicamente precisa precisa

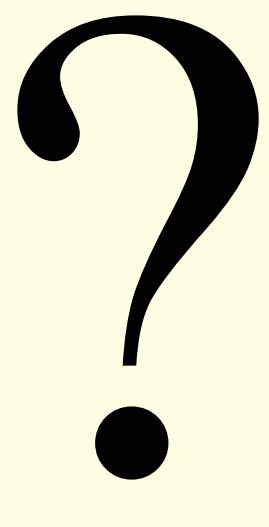

## Método de Refinamento Hierárquico

 $A A A A A$ 

=

Ξ

=

 $\qquad \qquad \Longleftrightarrow$ 

 $\equiv$ 

 $\equiv$ 

 $\equiv$ 

 $\sim$   $\sim$ 

Descrição

## Idéia Básica

- • Interpolar os resistores com poucos pontos de quebra dentro da janela de interpolação
- •Solução da rede LPP obtida
- • Adicionar pontos de quebra às curvas características dos resistores nas proximidades das tensões de operação calculadas para cada resistor
- •Solução da rede LPP obtida
- • O processo continua iterativamente até que um critério de parada seja satisfeito

## Refinamento nas Curvas Características dos Resistores

- • Definição original da Janela de interpolação
- •Interpolação LPP
- • Solução da rede LPP: cálculo da tensão de operação do resistor LPP
- •Redefinição da Janela de interpolação em torno da tensão de operação calculada
- • Obs: o número de pontos de quebra é mantido.

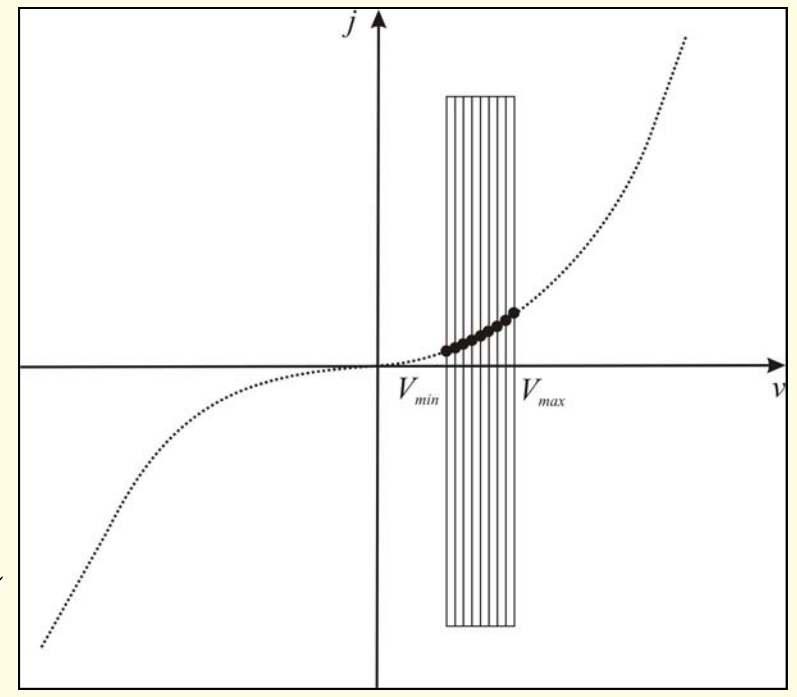

# Refinamento no espaço  $V_{RT}$

•Solução da rede LPP grosseira.

 $\begin{array}{c} \n\blacksquare\n\end{array}$ 

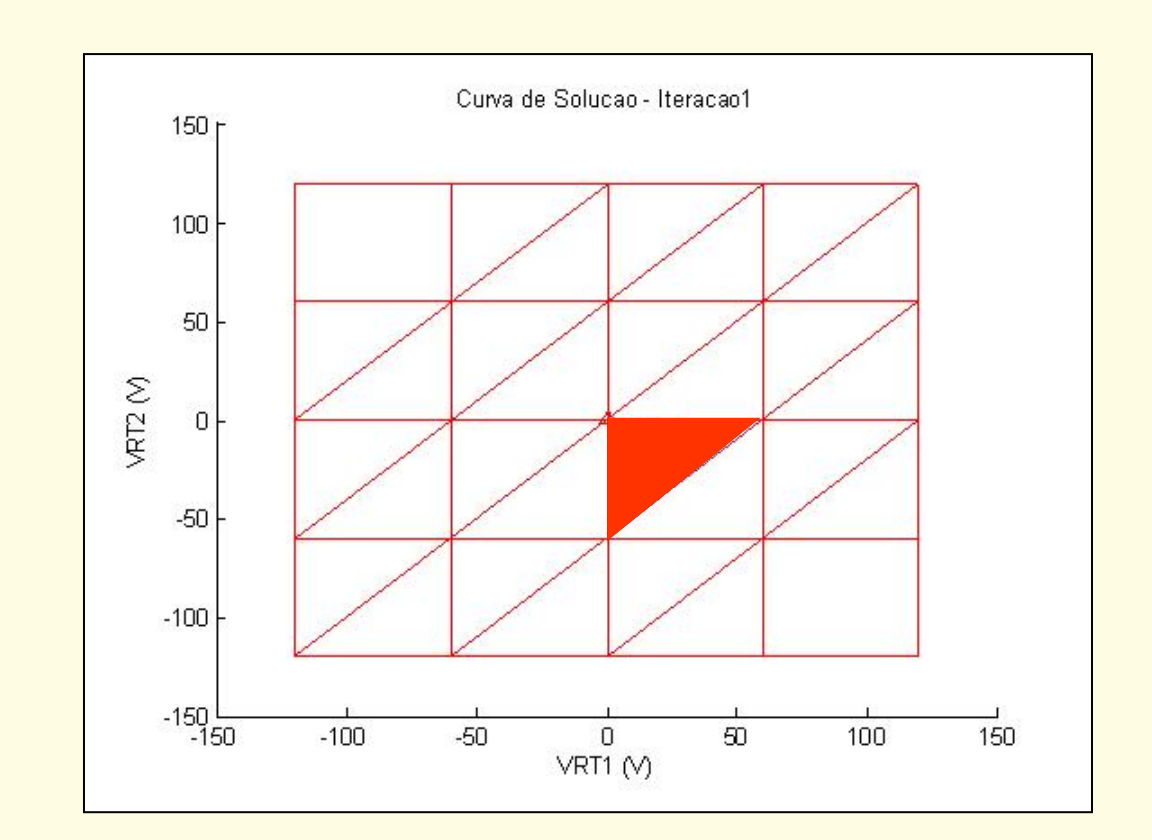

# Refinamento no espaço  $V_{RT}$

• Refinamento em torno da última região LPP atingida. Solução da nova rede LPP.

 $\blacksquare$ 

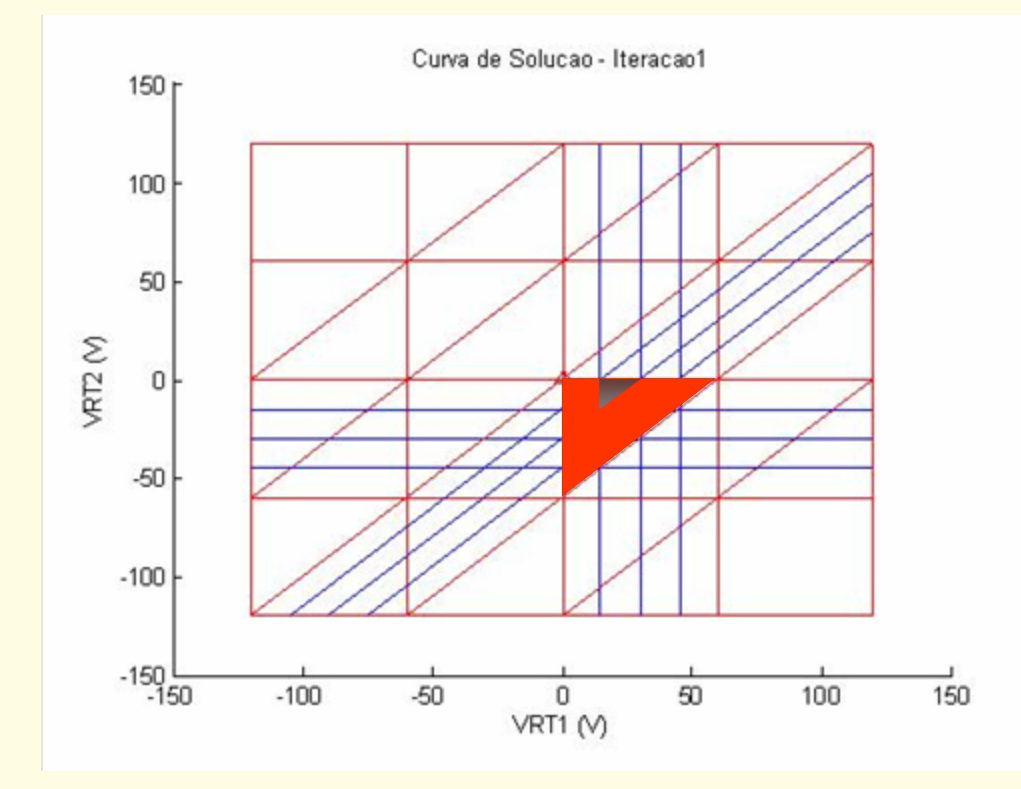

# Refinamento no espaço  $V_{RT}$

 $\equiv$ 

• Refinamento em torno da última região LPP atingida. Solução da nova rede LPP.

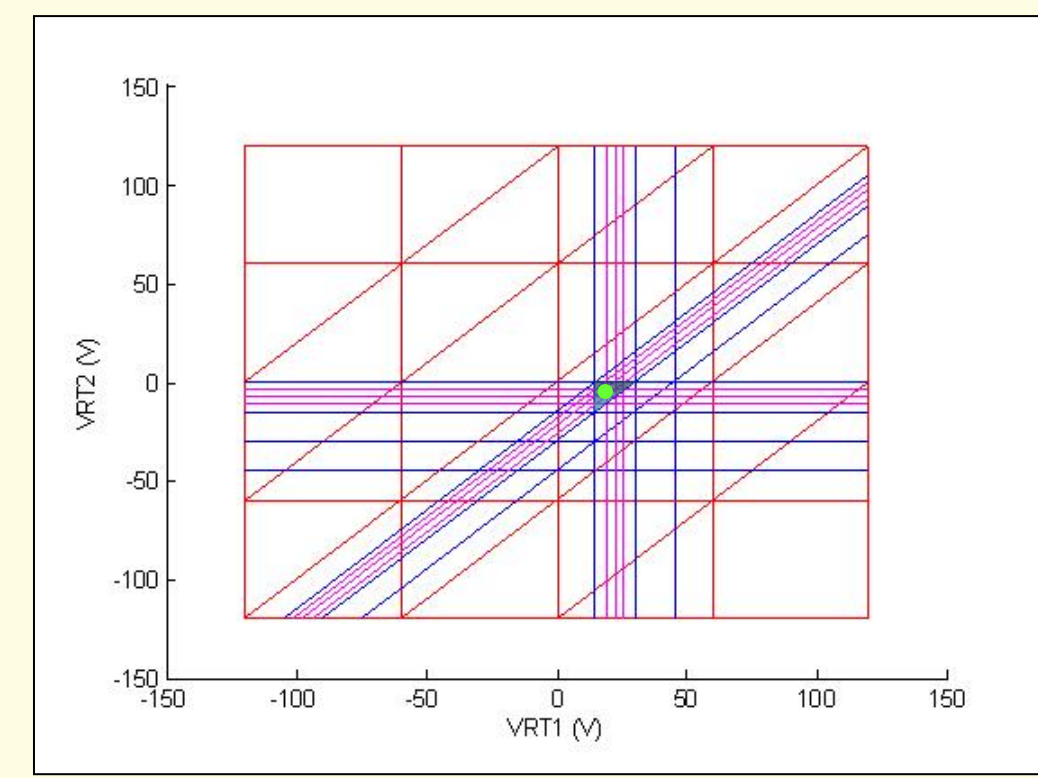

## Propriedade Fundamental (1)

- •Seja v<sub>RT</sub><sup>(sol)</sup> a solução de uma rede LPP pertencente a uma região linear *A*.
- •Sejam  $A'$  e  $j_{cs}$ <sup>(sol)</sup> as imagens de  $A$  e de  $v_{RT}$ <sup>(sol)</sup> no espaço  $J_{cs}$ .

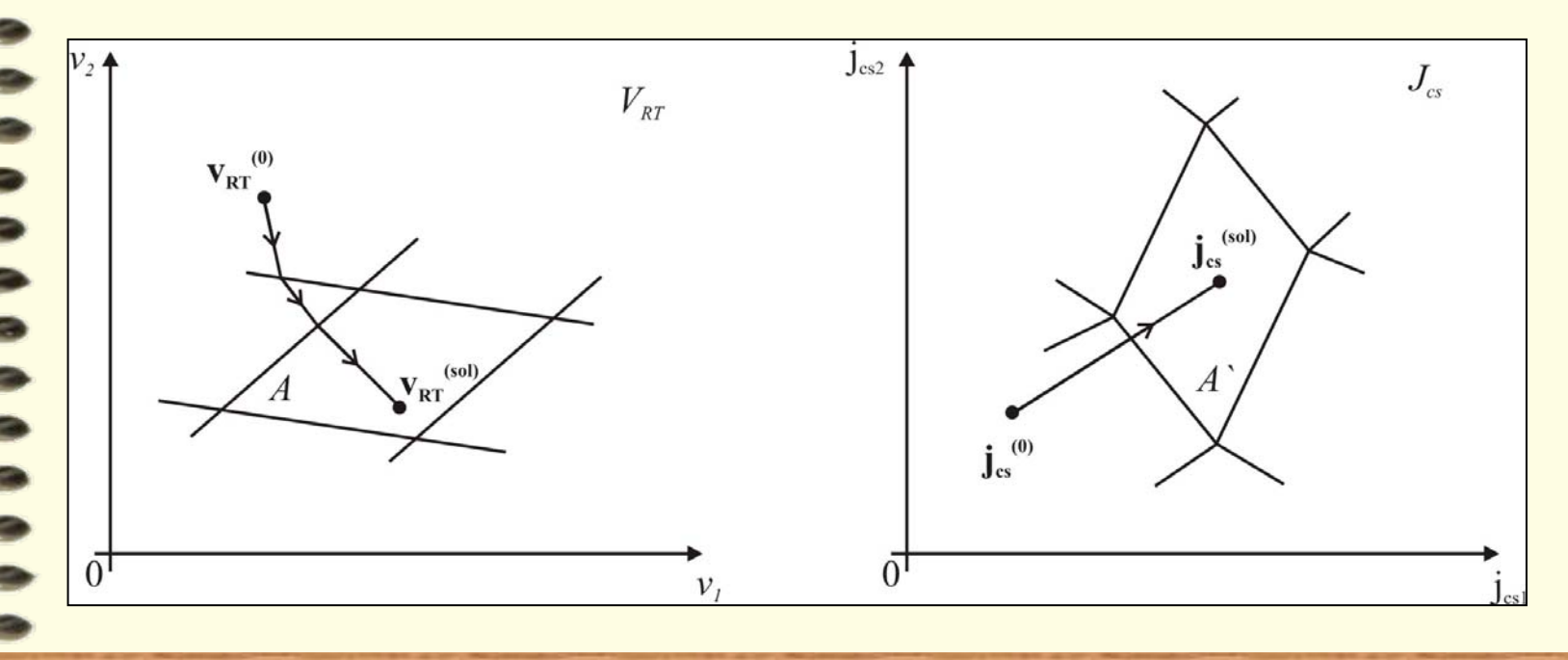

# Propriedade Fundamental (2)

• **Refinamento:** mantendo as fronteiras de *A*, subdividimos *A* em novas regiões lineares, criando novas fronteiras no espaço  $V^{}_{RT}$ .

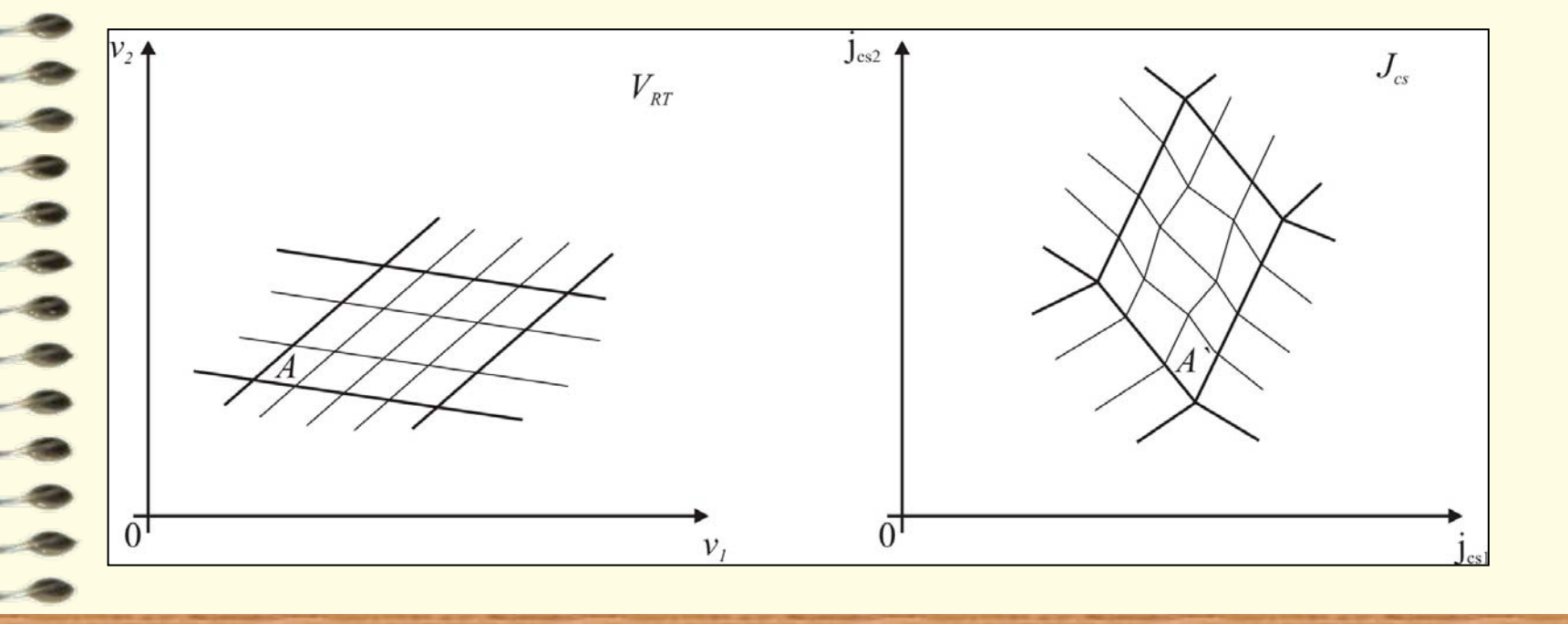

# Propriedade Fundamental (3)

- • Como o novo mapeamento LPP *f* é contínuo e *A* é compacto, *A'* também é compacto.
- •Todos os pontos de *A* são mapeados em *A'*.

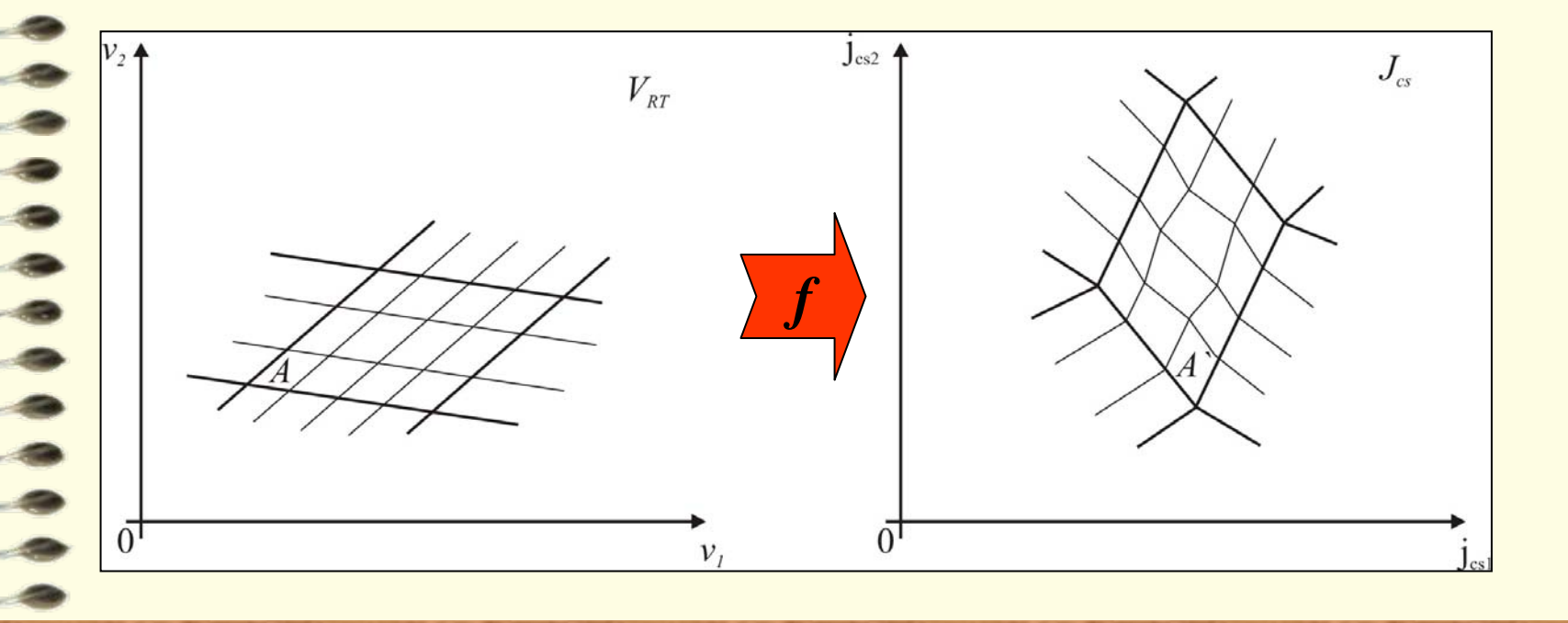

# Propriedade Fundamental (4)

• Como o mapeamento *f* **-1** também é contínuo, todos os pontos de *A'* são mapeados em *A*.

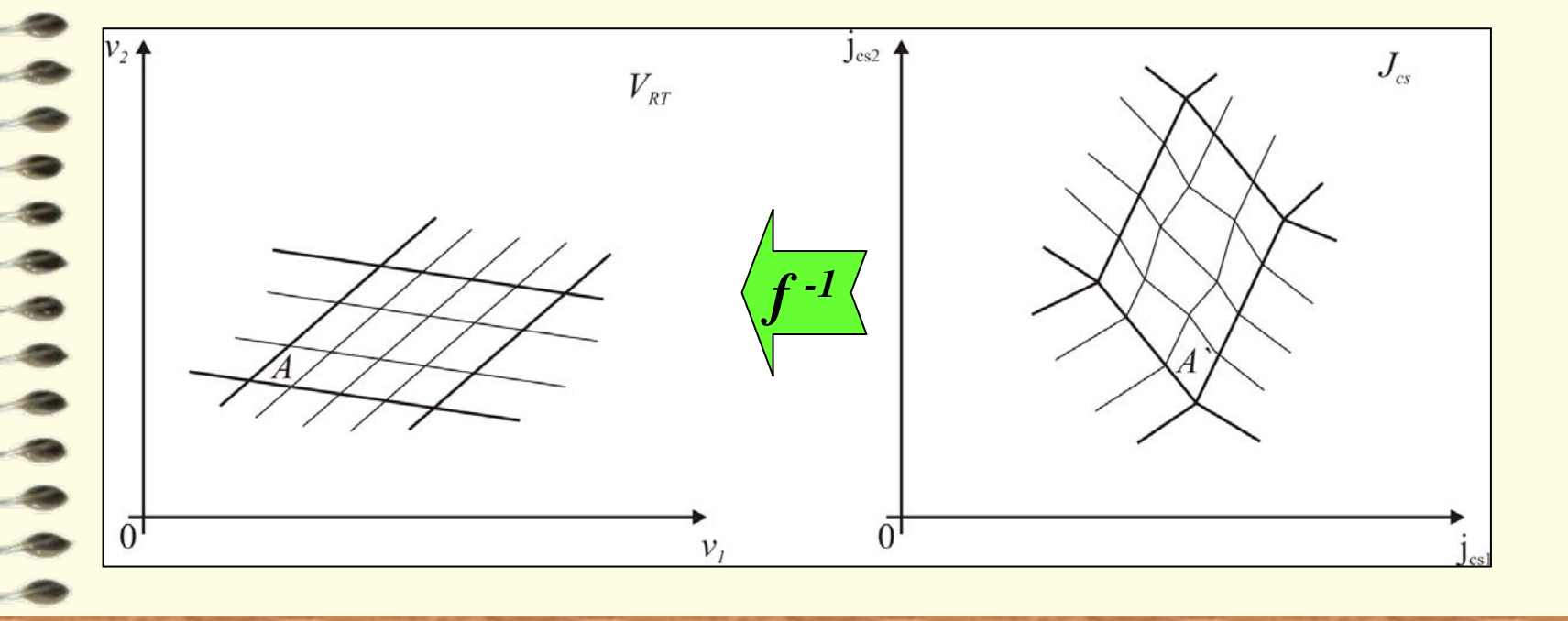

## Propriedade Fundamental (5)

- •**jcs(sol)** pertence a *A'*, pois sendo uma entrada da rede, não se altera com o refinamento.  $j_{cs}^{(sol)} = Q_{T(R),L(J)} \cdot j_J$
- •Logo, o novo ponto  $v_{RT}$ <sup>(sol)</sup>, solução da nova rede LPP, pertencerá ao conjunto *A*.

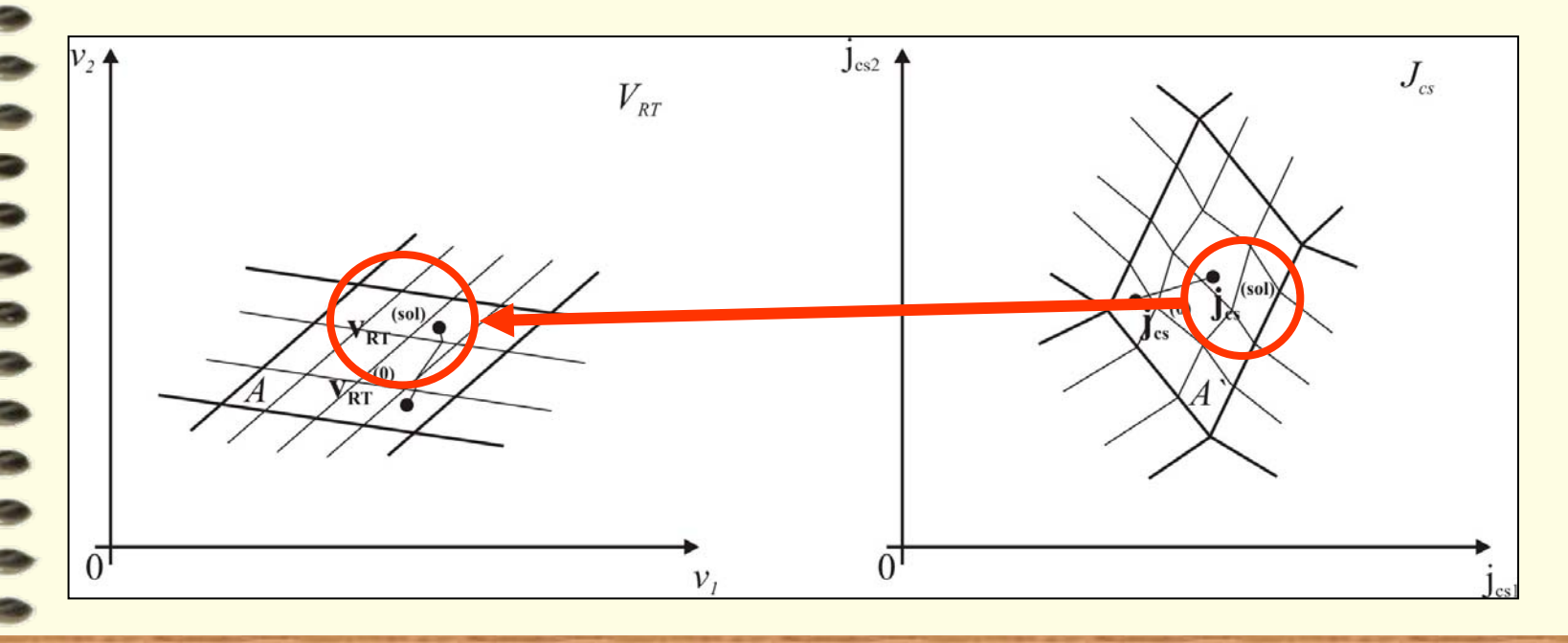

## Propriedade Fundamental (6)

- •Escolhemos como ponto inicial  $v_{RT}^{(0)}$  o ponto encontrado na solução da rede LPP anterior, pertencente à região *A*.
- •Como  $v_{RT}^{(0)}$  pertence ao conjunto A, sua imagem  $j_{cs}^{(0)}$ , pertencerá ao conjunto *A'*.

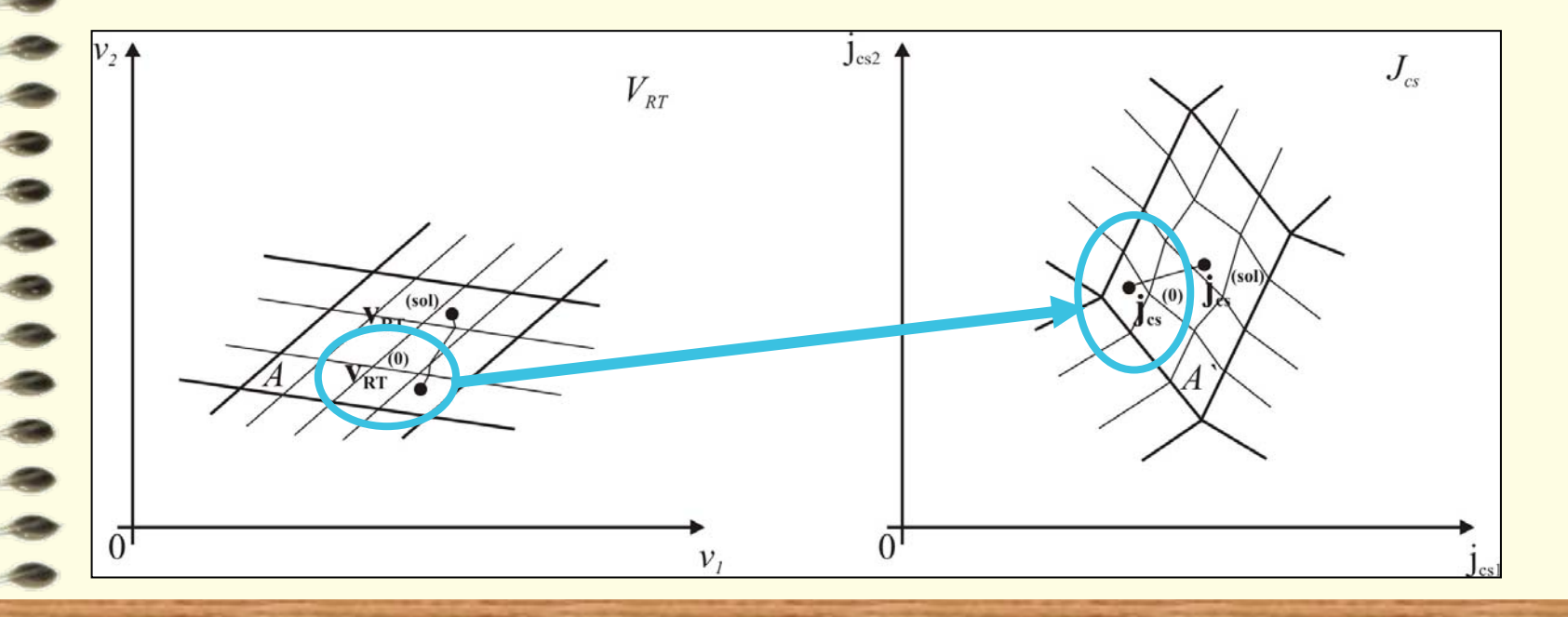

# Propriedade Fundamental (7)

- •No espaço *J<sub>cs</sub>,* a imagem da curva de solução será o segmento de reta ( ${\bold j}_{\rm cs}^{(0)},\,{\bold j}_{\rm cs}^{(\rm sol)}$ )<sub>.</sub>
- •Como  $(j_{cs}^{(0)}, j_{cs}^{(sol)})$  pertence à região *A'*, note que a curva de solução será traçada inteiramente dentro da região *A*.

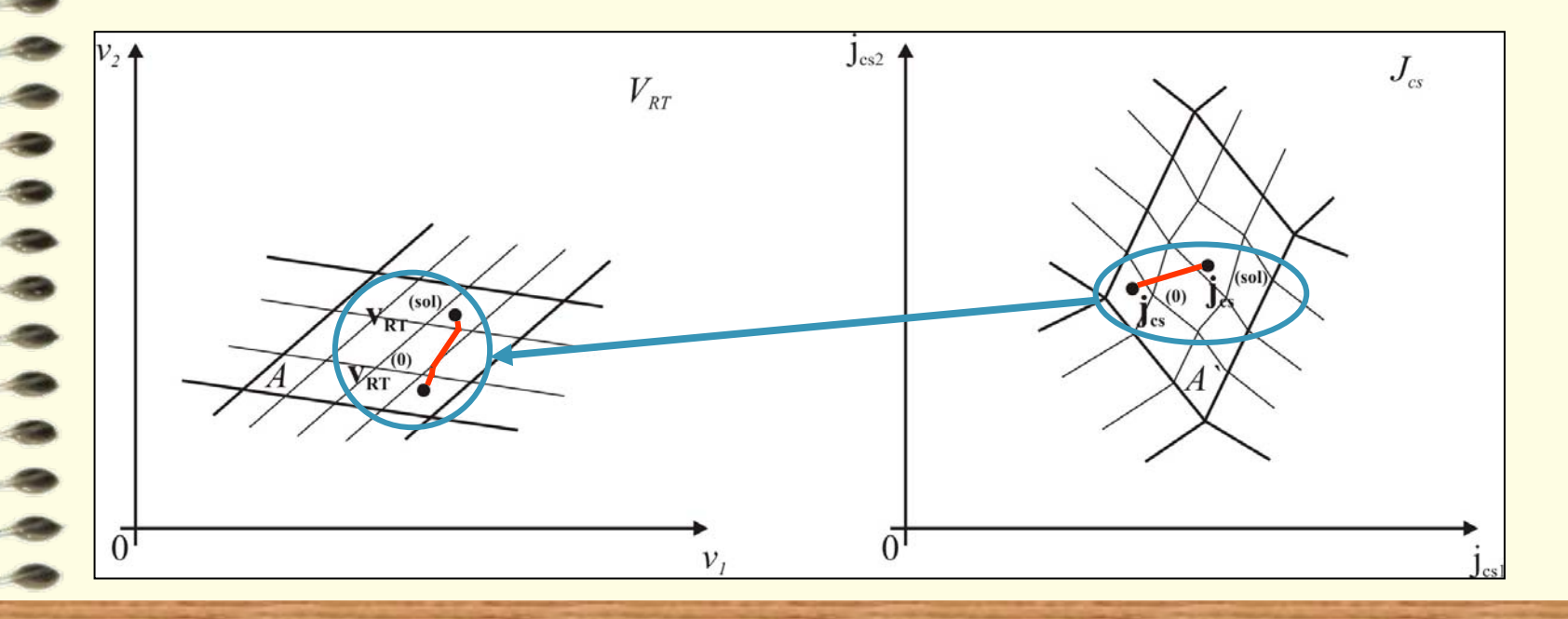

# Propriedade Fundamental (8)

• **Teorema:** ao refinarmos a interpolação LPP da rede não linear pela adição de fronteiras no espaço  $V_{\it RT}$ , a curva de solução da nova rede LPP será inteiramente traçada dentro da região da solução da rede LPP anterior.

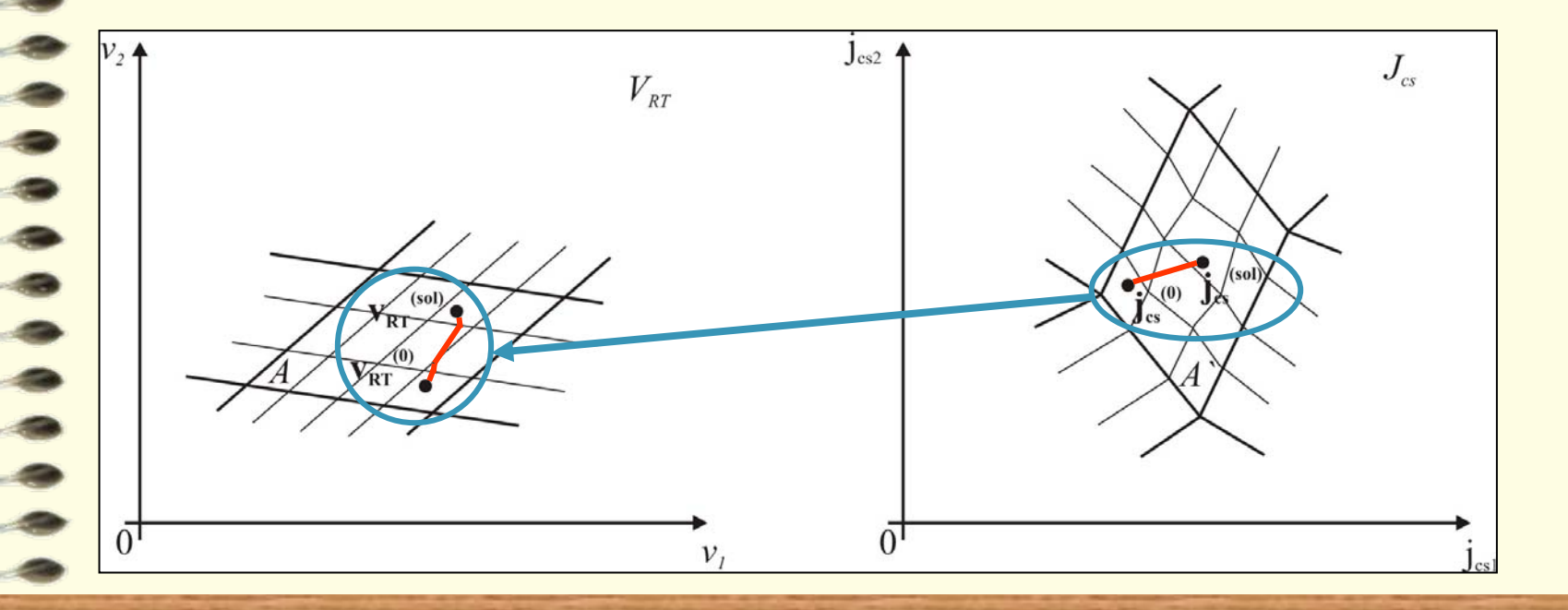

# Propriedade Fundamental (9)

• **Corolário:** como a sucessão de refinamentos das interpolações LPP tende para a solução da rede não linear, podemos afirmar que a solução da rede não linear está contida na região da solução de uma rede LPP interpolada da rede original.

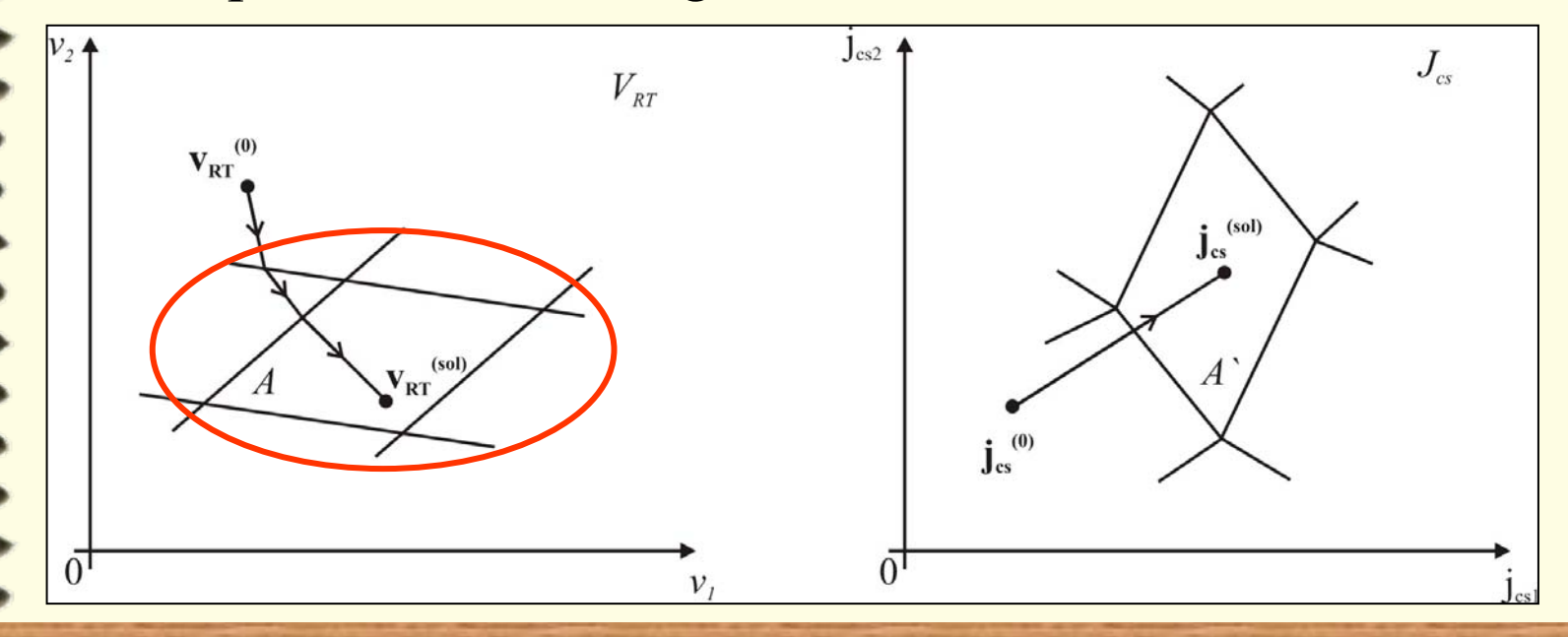

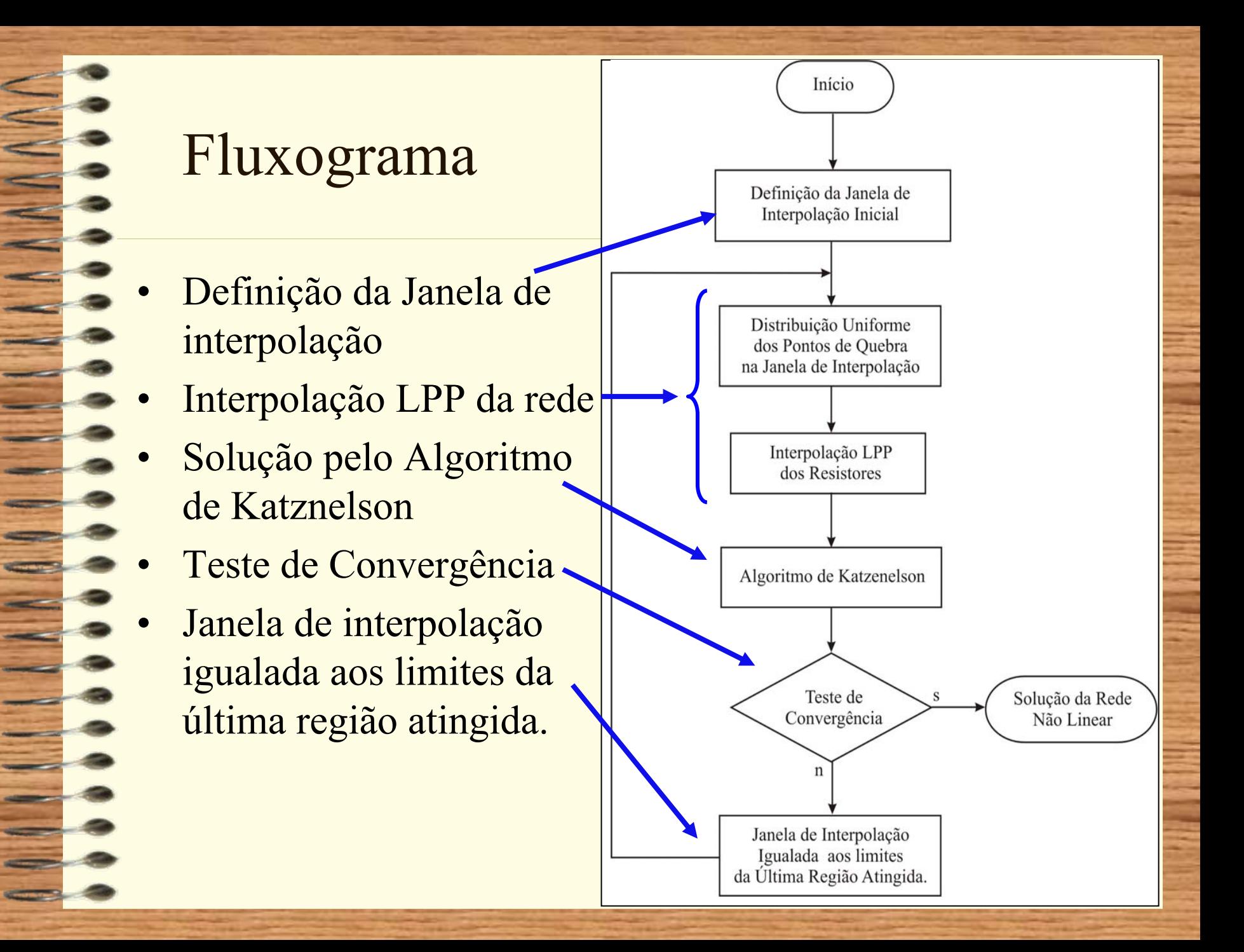

## Critérios de Parada

1. Num Iterações = Num Max Iterações

$$
2. \|\mathbf{v}_{\mathbf{RT}}^{(k+1)} - \mathbf{v}_{\mathbf{RT}}^{(k)}\| < \varepsilon_a
$$

$$
\text{ou } \left\| \mathbf{v}_{\text{RT}}^{(k+1)} - \mathbf{v}_{\text{RT}}^{(k)} \right\| < \varepsilon_a + \varepsilon_r \cdot \min \left\| \mathbf{v}_{\text{RT}}^{(k+1)} \right\|, \left\| \mathbf{v}_{\text{RT}}^{(k)} \right\| \right\}
$$

3. 
$$
\|\mathbf{E}(\mathbf{v}_{\text{RT}})\| < \delta
$$

Onde:

$$
E(v_{RT}) = Q_{T(R),R} \Gamma \left(Q^t_{T(ER),R} \left[\frac{v_E}{v_{RT}}\right]\right) + Q_{T(R),L(J)} j_J
$$
AAAAAAA

=

 $\equiv$ 

 $\sim$  $\sim$   $\sim$ 

 $\sim$   $\sim$ 

 $\longrightarrow$  $\Rightarrow$ 

 $\Rightarrow$ 

 $\equiv$   $\sim$ 

 $\longrightarrow$ المستقبل المستقبل  $\longrightarrow$ 

 $\sim$   $\sim$  $\longrightarrow$ 

 $\longrightarrow$ 

 $\qquad \qquad \bullet$ 

#### *Simulações Computacionais*

#### Exemplo 1 - Entrada de Dados

 $\begin{array}{c} \n\bullet & \bullet & \bullet & \bullet \end{array}$ 

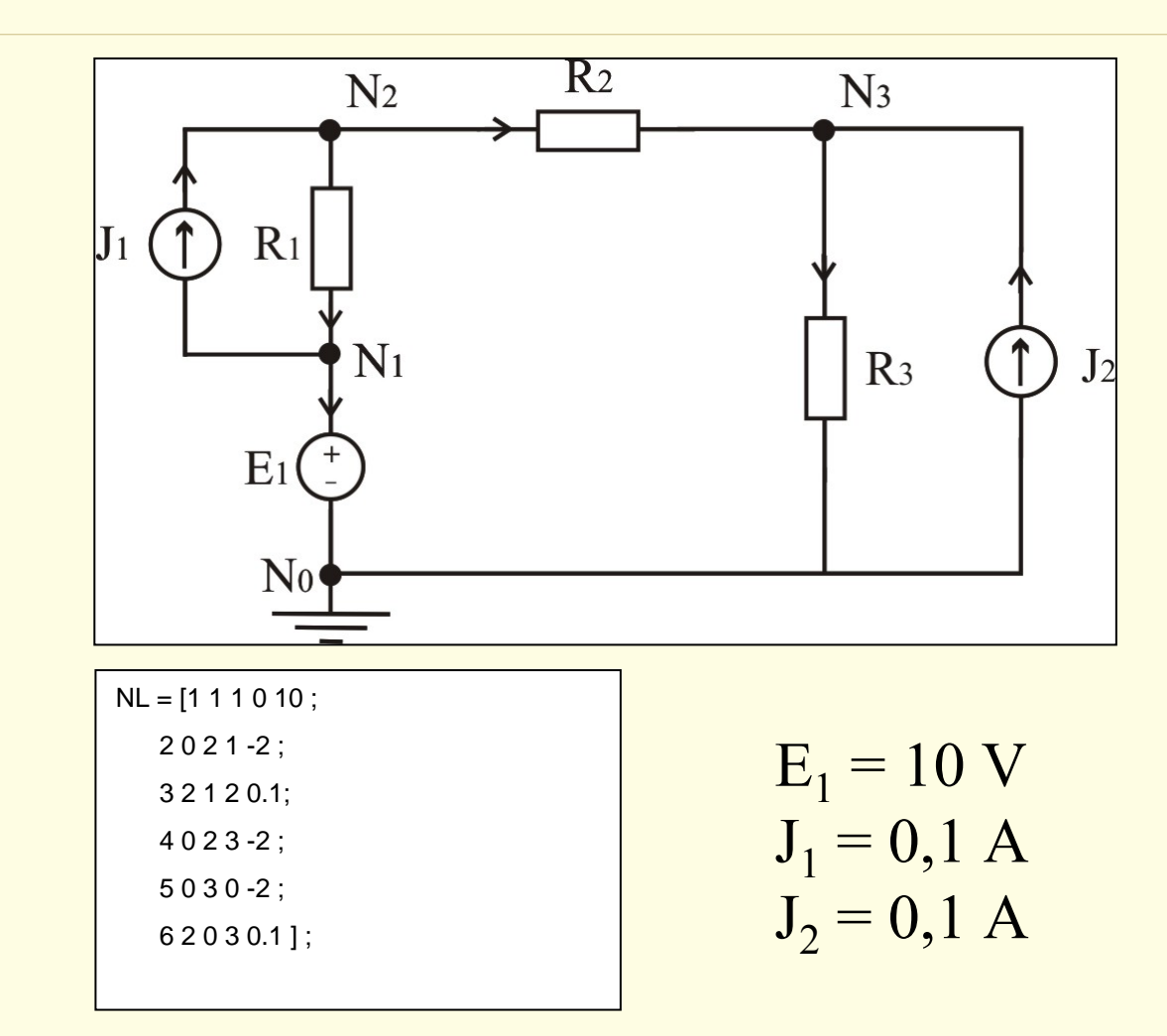

#### Exemplo 1 – Definição dos Resistores LPP

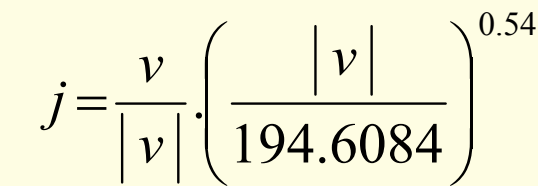

No.  $PQ = 5$  $Janela = [-120V, 120V]$ 

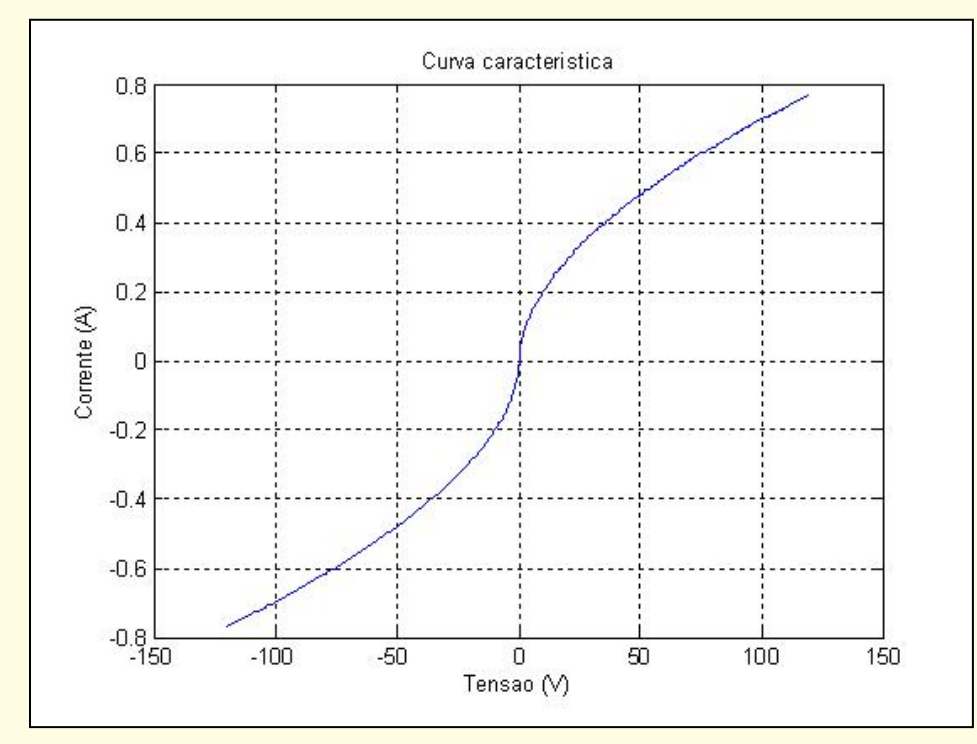

Critério de Parada:

 $E(V_{RT})$  < 0.001

•Iteração 1: solução da primeira rede LPP.

Ponto inicial:

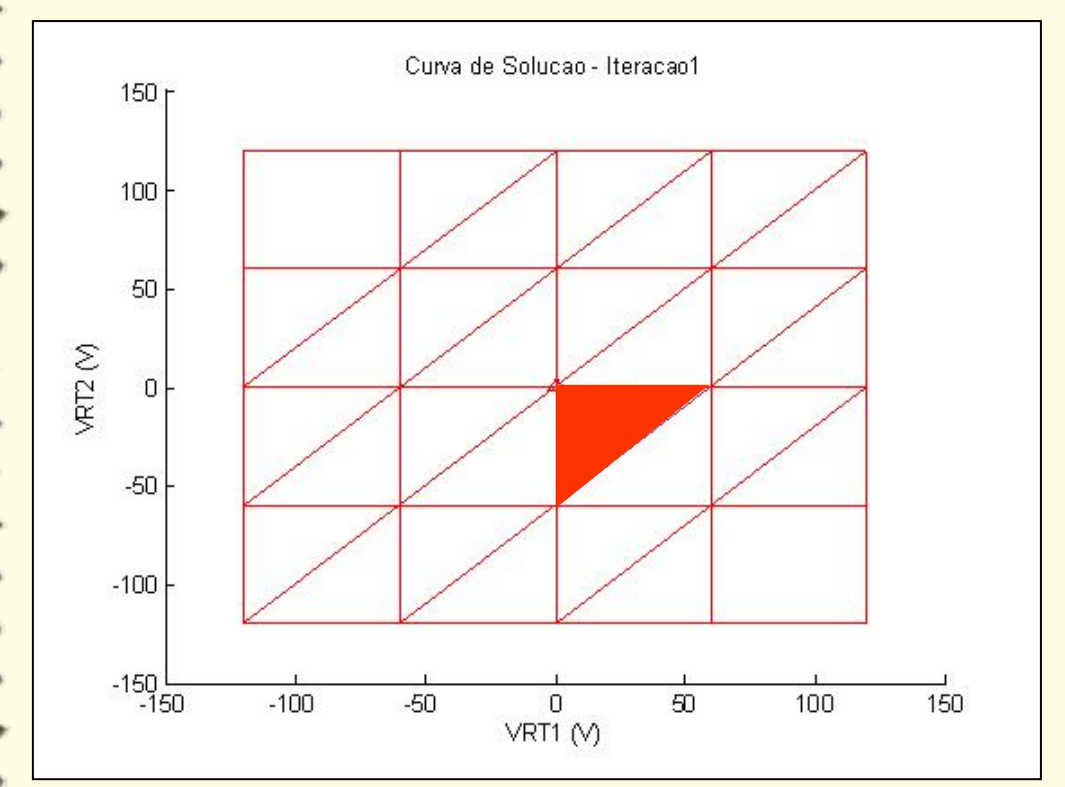

$$
\mathbf{v}_{\rm RT} = \begin{bmatrix} 0 \\ 0 \end{bmatrix}
$$

 $\mathbf{v}_{\text{RT}} = \begin{bmatrix} 28.8568 \\ -3.6430 \end{bmatrix}$ Solução:

 $\mathbf{E}(\mathbf{v}_{\text{RT}}) = 0.0601$ 

•Refinamento da última região LPP atingida.

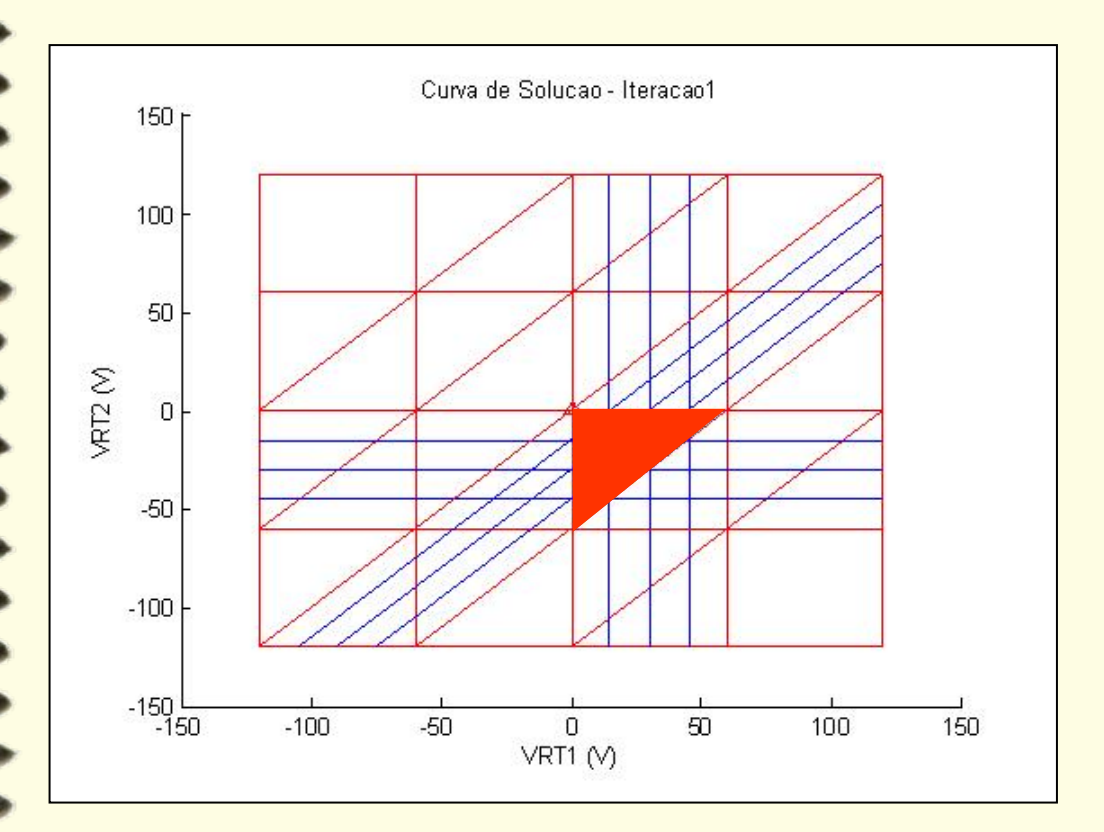

 $\bigwedge$ 

•Iteração 2

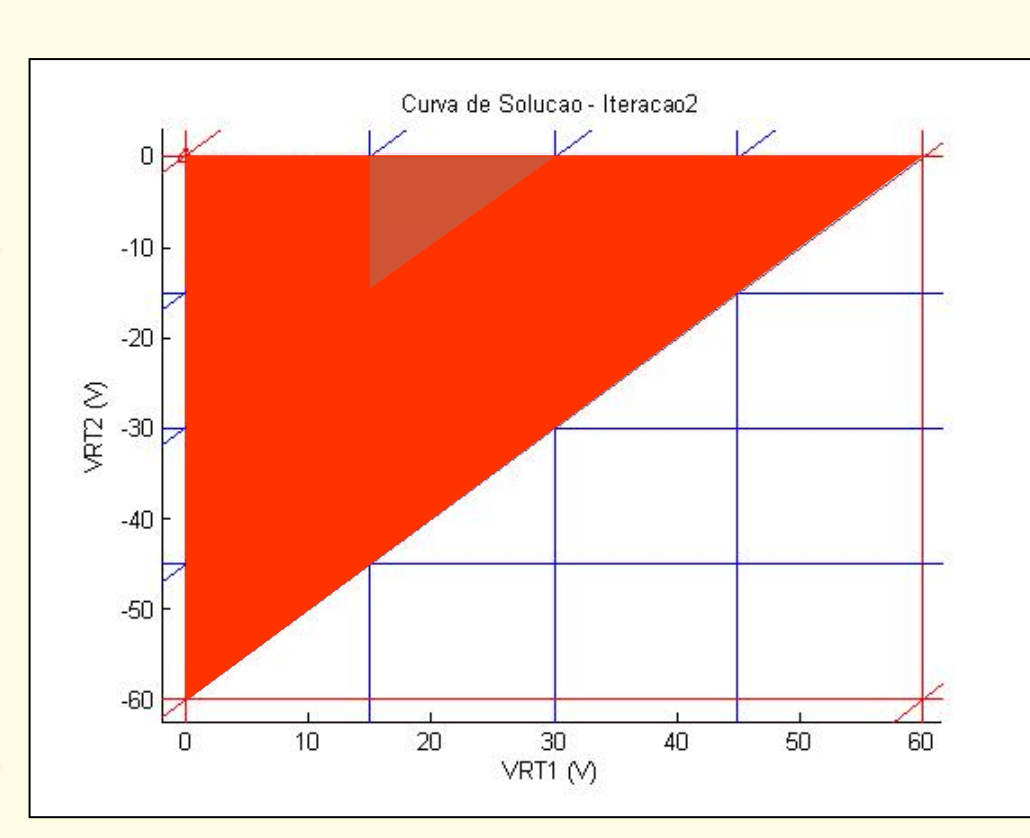

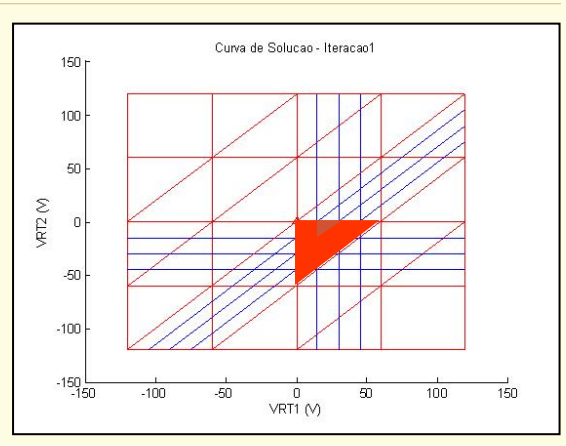

Solução:

 $\overline{\phantom{a}}$  $\overline{\phantom{a}}$  $\begin{bmatrix} 17.8586 \\ 2.5740 \end{bmatrix}$  $\lfloor$  $=\begin{bmatrix} 17.8586 \\ -3.5740 \end{bmatrix}$ 17.8586  $\mathbf{v}_{\rm RT}$ 

 $E(V_{RT}) = 0.0158$ 

**ARANT** 

Iteração 3

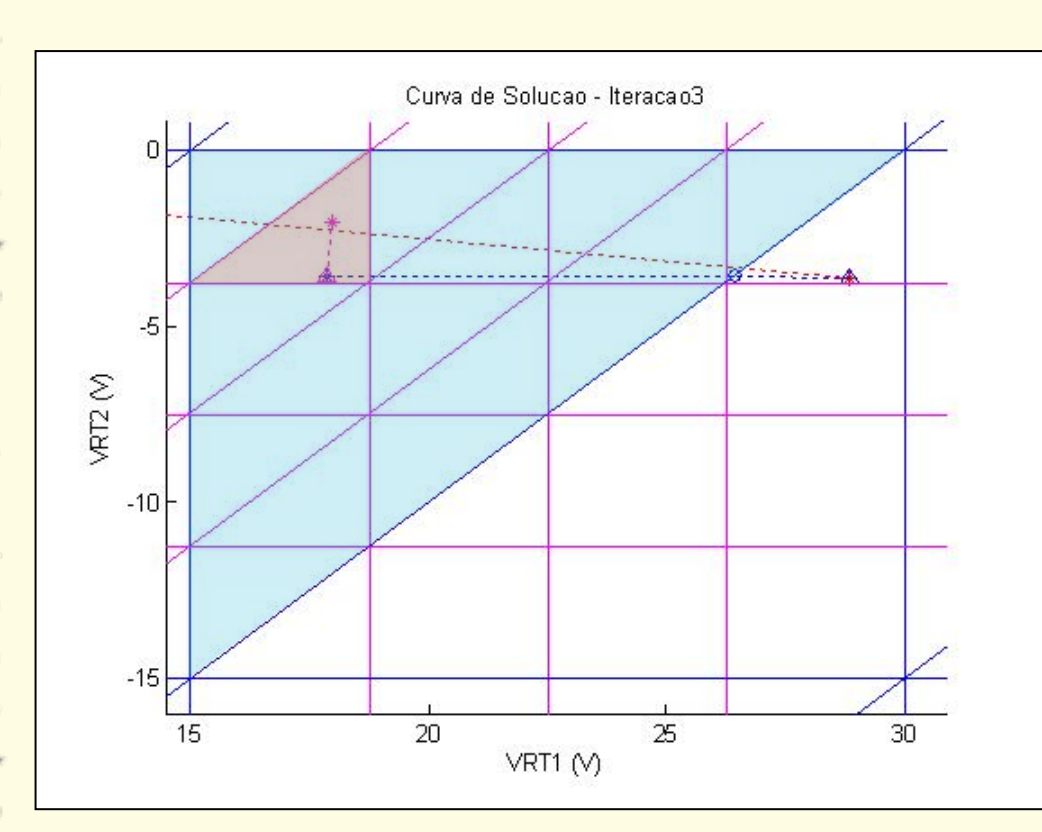

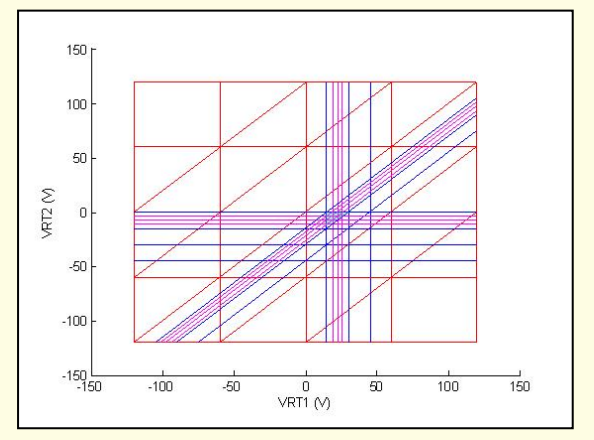

Solução:

 $\mathbf{v}_{\text{RT}} = \begin{bmatrix} 17.9524 \\ -2.0675 \end{bmatrix}$ 

 $E(v_{RT}) = 0.0056$ 

**TARACTES** 

Iteração 4

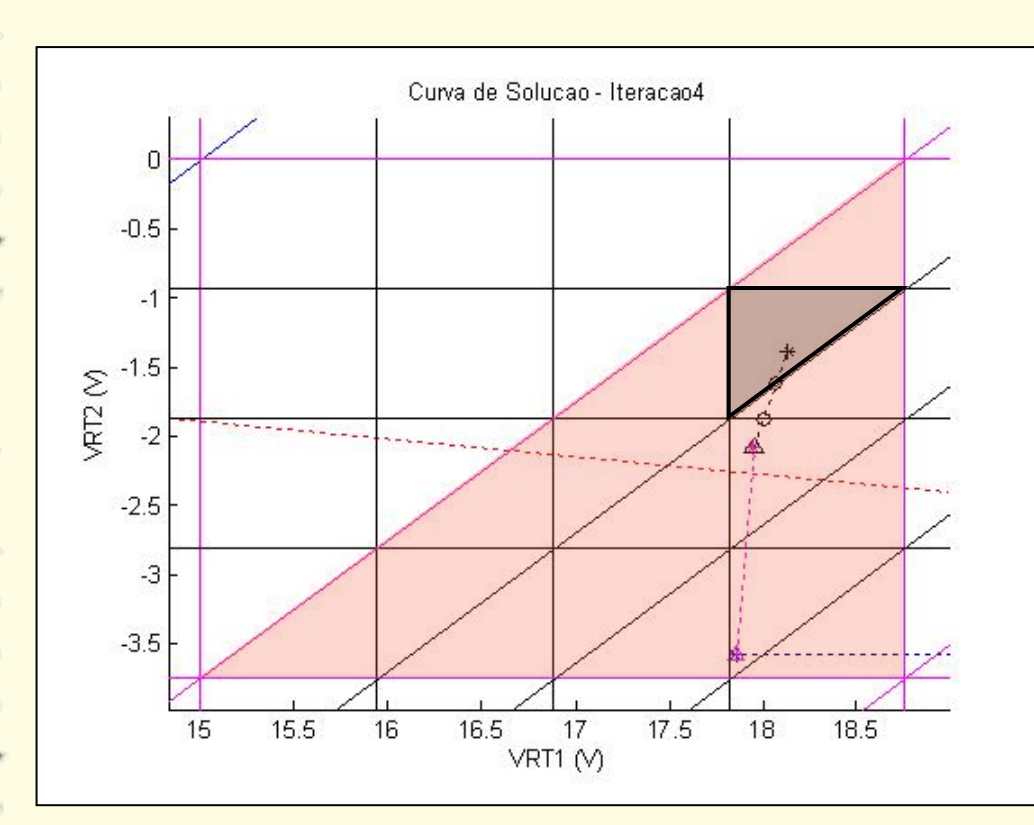

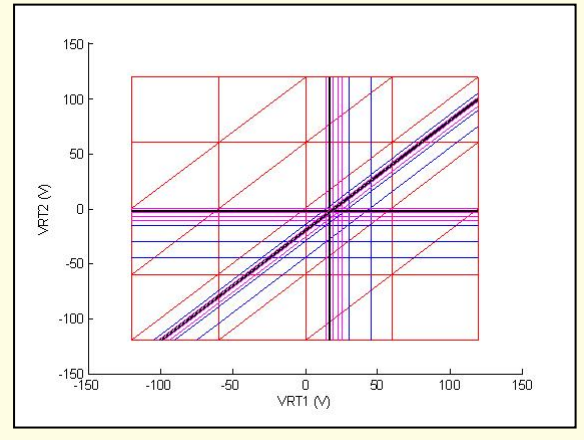

Solução:

$$
\mathbf{v}_{\rm RT} = \begin{bmatrix} 18.1288 \\ -1.3785 \end{bmatrix}
$$

 $E(v_{RT}) = 0.0003$ 

#### Exemplo 1 - Solução

#### >> solver(NL)

 $\begin{array}{c} \n\bullet & \bullet & \bullet \end{array}$ 

Soluçao pela Analise dos Conjuntos de Corte Tempo de Inicialização = 0.156s Tempo de Processamento = 0.422s  $Tempo de Total =0.578s$ Numero de Refinamentos =4Numero Total de Iteracoes do Katzenelson =7Erro Estimado =0.00027363

 $ans =$ 

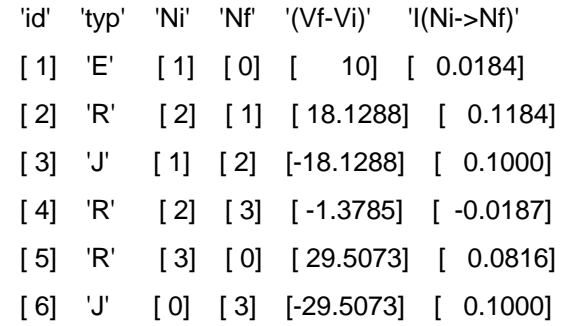

#### Exemplo 1 – Evolução das tensões nos resistores.

 $\begin{array}{c} \n\bullet & \bullet & \bullet & \bullet & \bullet & \bullet \end{array}$ 

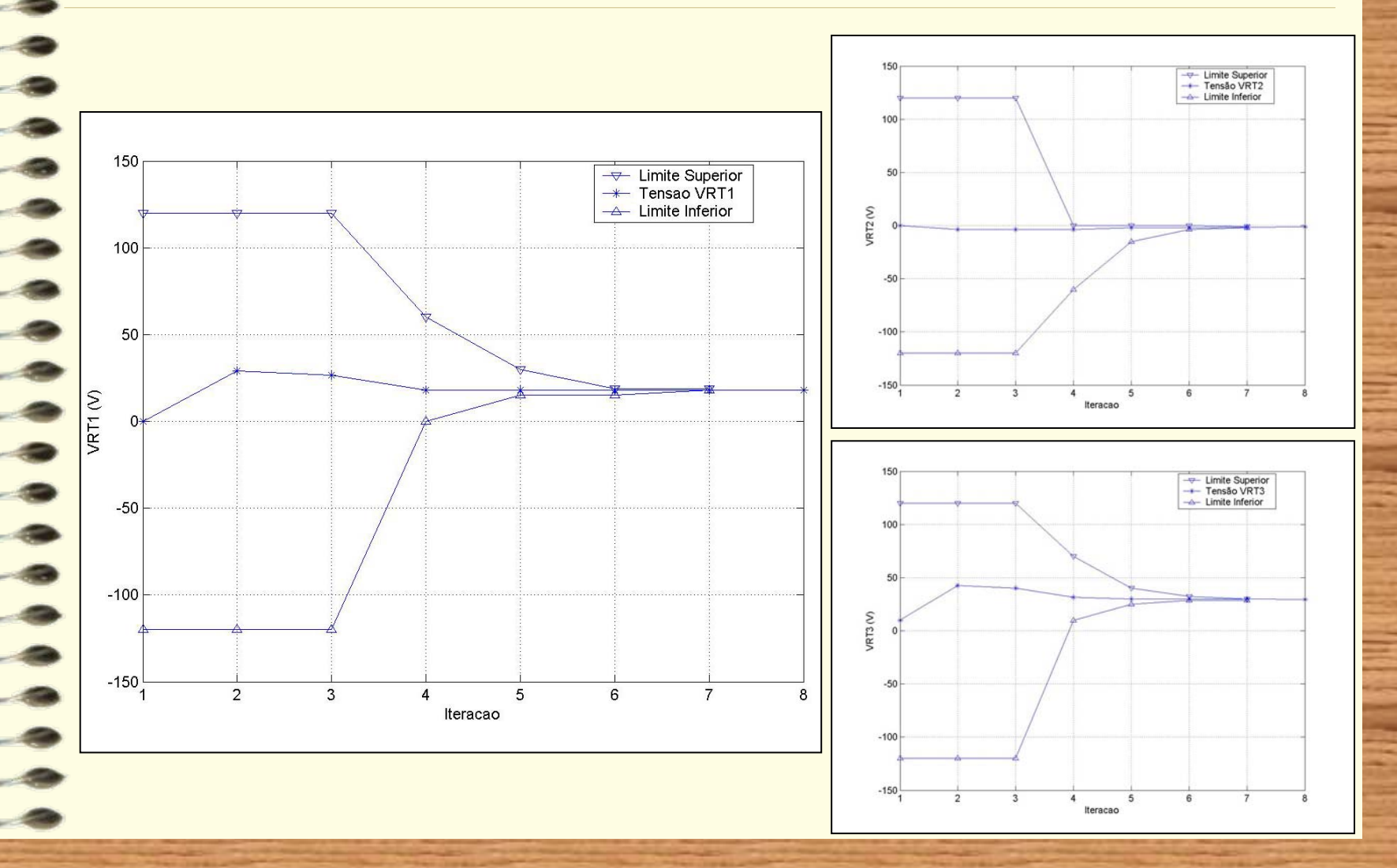

#### Exemplo 2 – Rede Hidráulica (Wood – 1981)

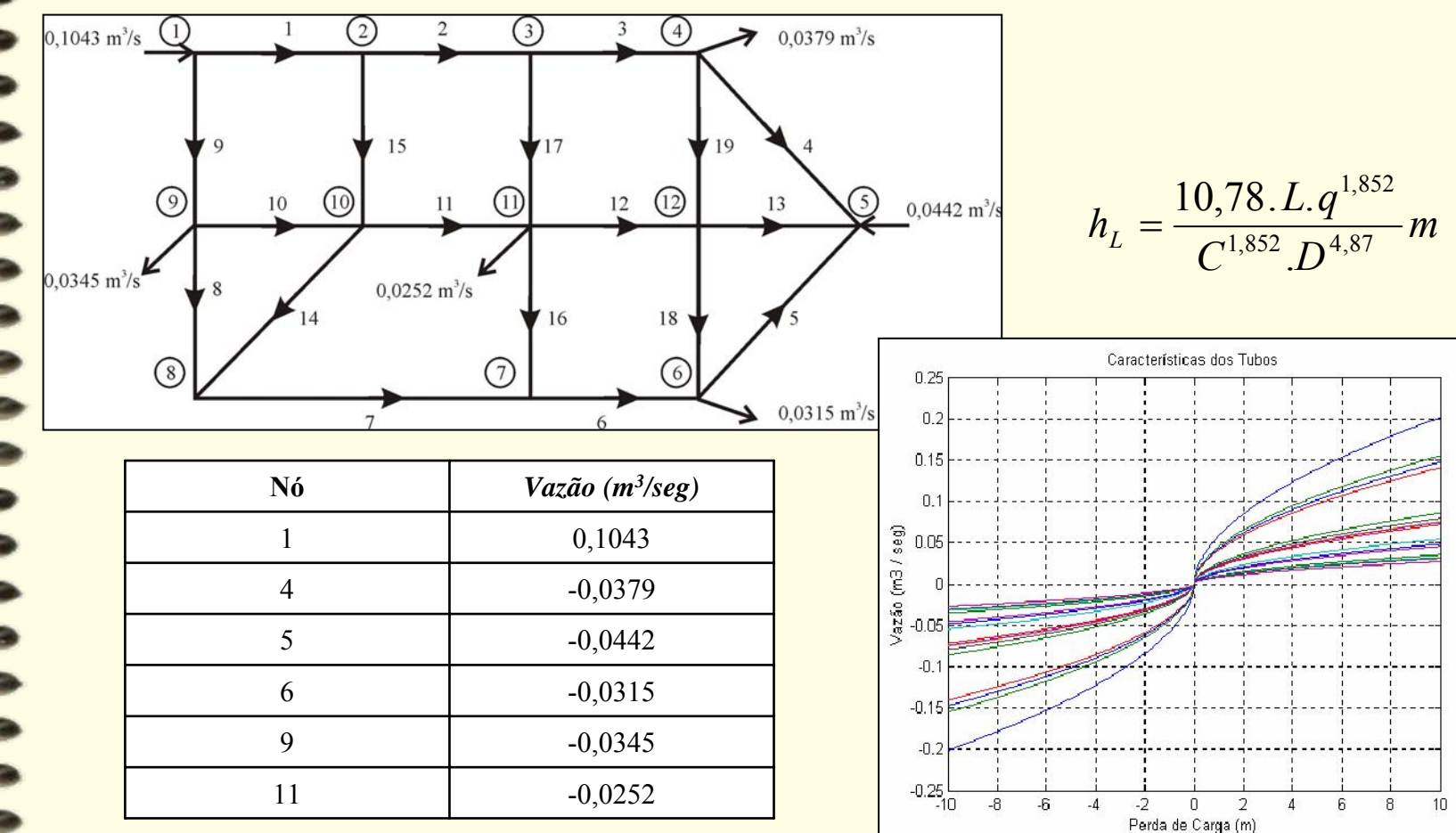

#### Exemplo 2 – Analogia Elétrica

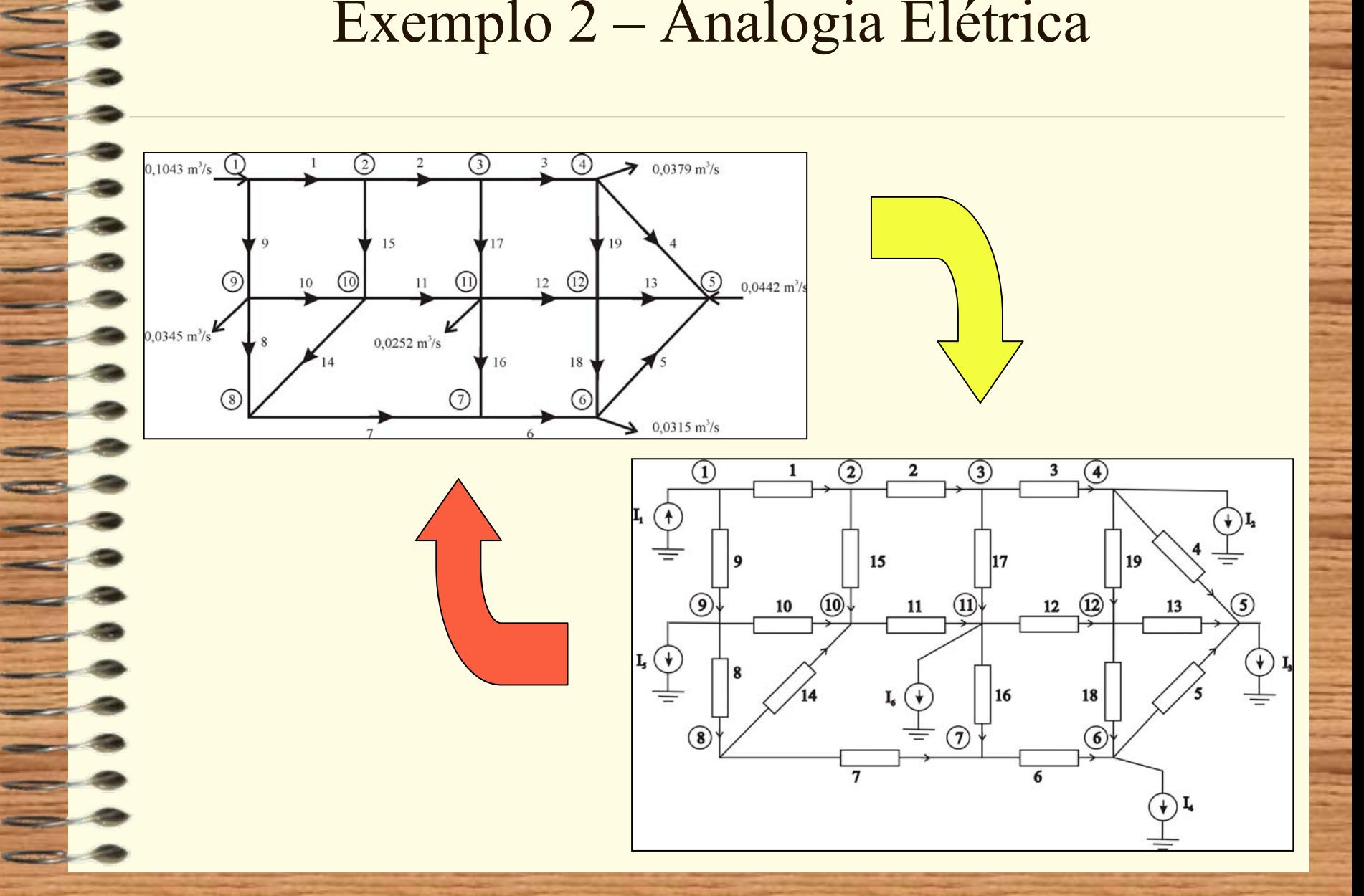

#### Exemplo 2 – Aplicação do Método de Refinamento Hierárquico

- •Ponto Inicial:  $v_{RT} = 0$
- •Janela de Interpolação: [-10<sup>6</sup>, 10<sup>6</sup>]
- •No. de pontos de quebra por interpolação: 10
- • Critérios de parada:
	- –Num\_Max\_It\_Ref = 100
	- – $Error_abs = 1e-9$ ; e  $Error_rel = 1e-6$ .
	- – $|| E(v_{RT}) || \leq 1e-9$

# Exemplo 2 – Convergência do Método

 $\equiv$ 

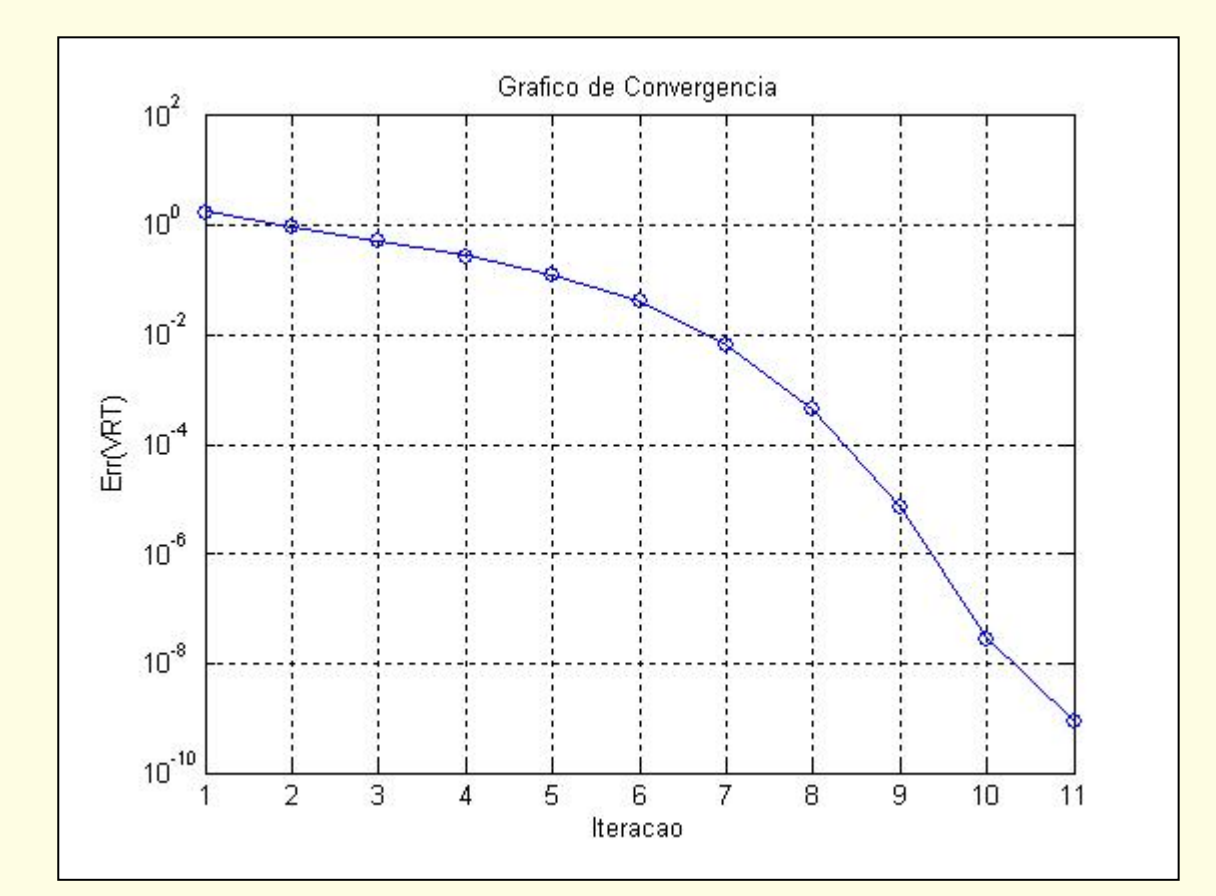

# Desempenho Computacional

AAAAAA

÷.

 $\equiv$ 

من المستخدم المستخدم المستخدم المستخدم المستخدم المستخدم المستخدم المستخدم المستخدم المستخدم المستخدم المستخدم  $\overline{\phantom{a}}$ 

 $\sim$ 

 $\longrightarrow$  $\blacksquare$ 

 $\overline{\phantom{a}}$ 

 $\equiv$   $\frac{3}{2}$ 

 $\longrightarrow$ المستحقق المستحقة  $-1$ 

 $\sim$ 

 $\longrightarrow$  $\longrightarrow$ 

 $\qquad \qquad \bullet$ 

#### Testes e Observações

# Número de Pontos de Quebra e Tamanho da Janela de Interpolação

- • Melhor Desempenho:
	- –Poucos pontos de quebra
	- –Pequena Janela de Interpolação

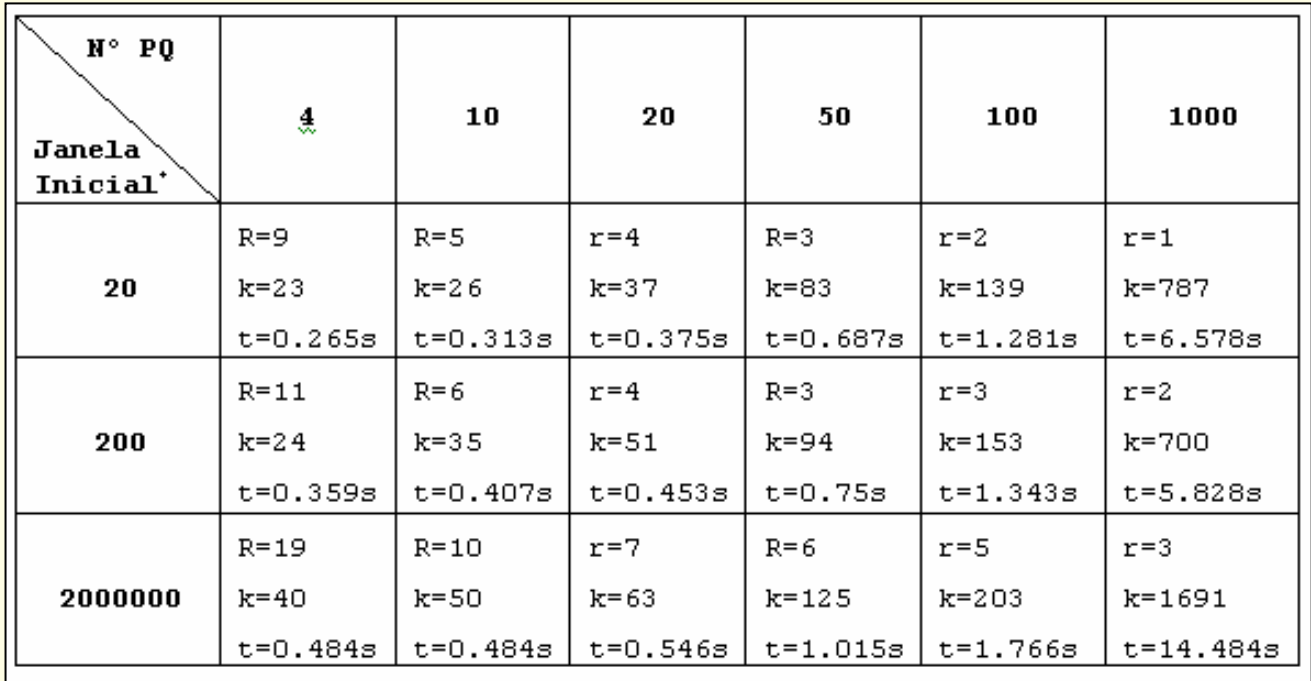

## Escolha do Ponto Inicial

• A escolha do ponto inicial neste exemplo não afetou significativamente o tempo que o algoritmo levou para chegar à solução.

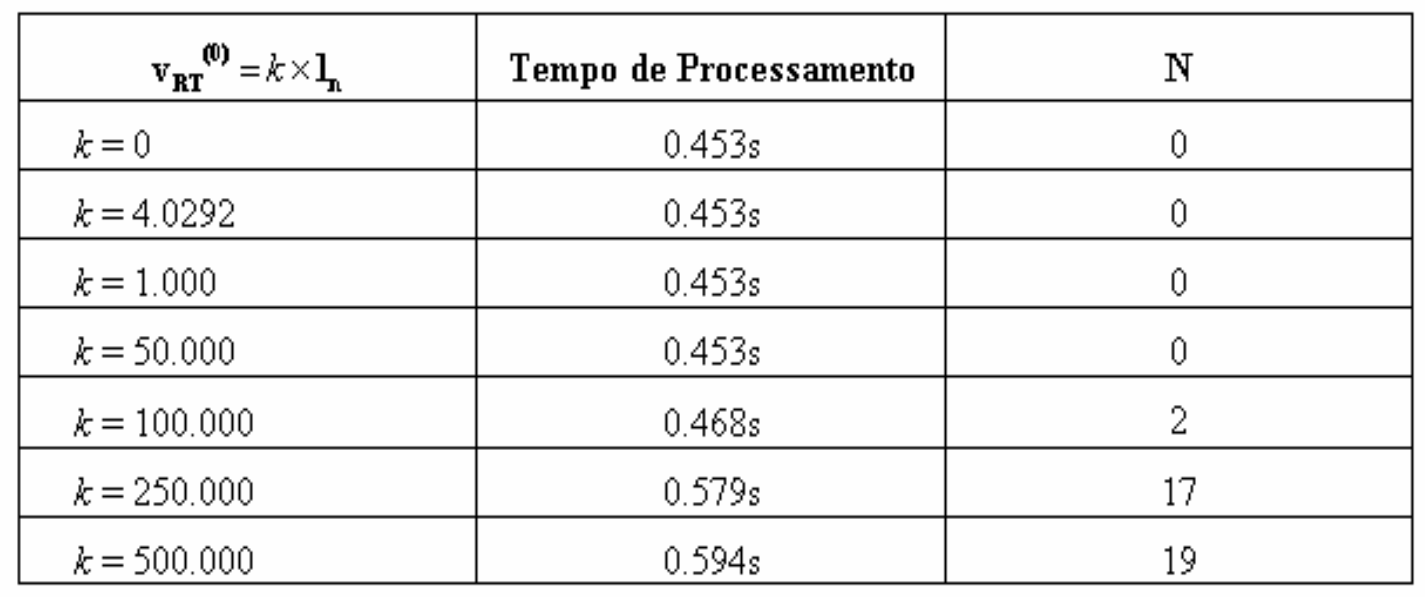

#### Escolha do Ponto Inicial

• Se o número de pontos de quebra escolhido é relativamente pequeno, o tempo de solução do Método de Refinamento Hierárquico praticamente independe do ponto escolhido como solução inicial.

#### Conclusão

AAAAAAA

 $\equiv$  $\overline{\phantom{m}}$ 

 $\Rightarrow$  $\Rightarrow$ 

 $\equiv$ 

 $\equiv$ 

 $\overline{\phantom{m}}$ 

 $\sim$ المستحقق المستحقة

 $\frac{1}{2}$ 

 $\longrightarrow$ 

 $\qquad \qquad \bullet$ 

#### Discussão dos Resultados

# Resultados

- • Um algoritmo para solução de redes resistivas não lineares com prova de convergência e com bom desempenho computacional.
- $\bullet$  Propriedade fundamental: imanência da curva de solução na região da solução do refinamento anterior.

# Resultados

- • Na solução de redes elétricas: uma eficiente ferramenta de simulação de circuitos não lineares.
- $\bullet$  Na solução de redes hidráulicas: ferramenta valiosa, que, ao contrário dos métodos tradicionalmente empregados, possui simultaneamente garantia de convergência e eficiência computacional.

# Futuros Estudos

- •Inclusão de outros tipos de elementos no circuito;
- • Extensão para redes não lineares que possam apresentar múltiplas soluções;
- • Extensão para análise dinâmica de redes não lineares.